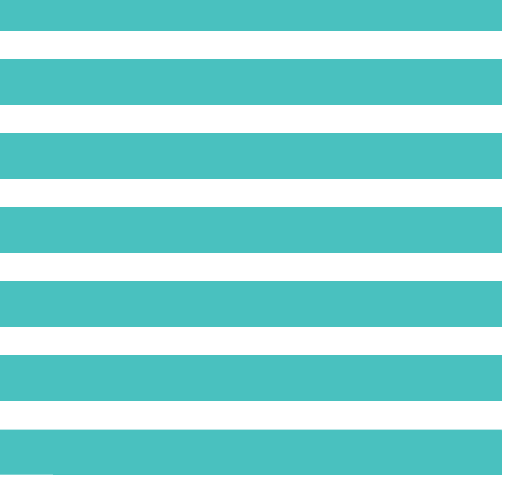

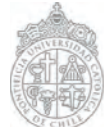

ESCUELA DE DISEÑO FACULTAD DE ARQUITECTURA, DISEÑO **Y ESTUDIOS URBANOS** 

Tesis presentada a la Escuela de Diseño de la Pontificia Universidad Católica de Chile para optar al título profesional de Diseñador.

### Profesor Guía: Ivan Caro **Autor:** Sebastián Spoerer Ruiz-Tagle

# **FANTOMA** para simulación de **TORACOSENTESIS**

Diciembre 2018 Santiago, Chile

 $-11111$ 

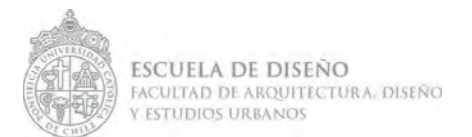

## **FANTOMA** para simulación de **TORACOSENTESIS**

Tesis presentada a la Escuela de Diseño de la Pontificia Universidad Católica de Chile para optar al título profesional de Diseñador

Autor: Sebastián Spoerer Ruiz-Tagle Profesor Gía: Ivan Caro

> *Diciembre, 2018 Santiago*

Agradezco a mi familia, amigos y todos los que me acompañaron durante este proceso. En especial a Ivan por ser un tremendo guía y tener la paciencia e inteligencia para saber sacarme adelante, a la Trini por darme toda una formación académica (5 años en deuda contigo!) y ser mi partner en las buenas y en las malas.

# **Índice**

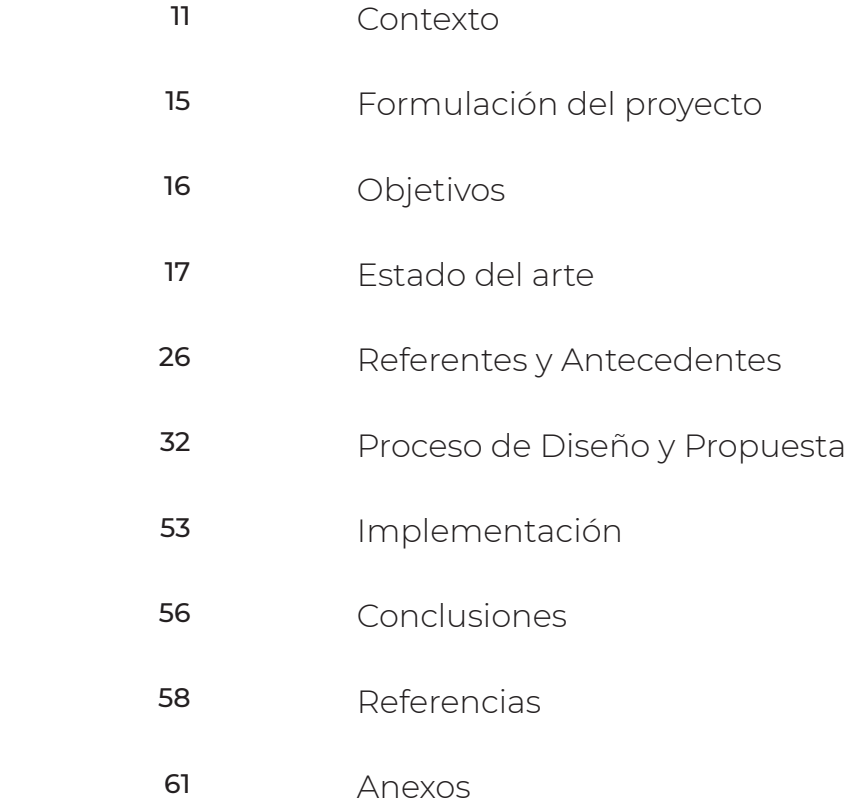

# **DESARROLLO DEL PROYECTO**

ī

 $\mathbf{u}$ 

te:

 $\Theta$ 

Θ

# **Contexto**

Mi proyecto se enmarca en la investigación Nº 1171908 del Fondo Nacional de Desarrollo Científico y Tecnológico (FONDECYT) la cual propone evaluar las competencias para el manejo de trauma grave adquiridas con la formación quirúrgica actual y la utilidad del aprendizaje simulado para la adquisición de habilidades falentes. Para esto, el equipo investigador requiere diseñar e implementar un programa de entrenamiento osce simulado que permita a los residentes y cirujanos adquirir las competencias falentes a través de simulación. Esta investigación comenzó el 01 de abril de 2017 y tiene una duración de 4 años, extendiéndose hasta el 31 de marzo de 2022.

La solución propuesta tiene su protagonismo en la segunda etapa del proyecto, la cual transcurre entre el segundo y el tercer año de la investigación y va a reguerir que los estudiantes y cirujanos realicen el entrenamiento propuesto en un fantoma

para reforzar las habilidades falentes detectadas en la primera etapa. Un fantoma es un modelo humano o parte de uno que presenta ciertas características que imitan las funciones o partes de un cuerpo humano, de esta forma se puede realizar ciertos procedimientos identificando los pasos y elementos clave que se presentarían en un caso real. El fantoma desarrollado en este proyecto servirá como herramienta de entrenamiento para una toracocentesis de urgencia (uno de los procedimientos a evaluar), para posteriormente medir la mejoría de las habilidades de quienes entrenaron.

En Chile, el trauma se posiciona como la cuarta causa de muerte a nivel país, y la primera cuando se considera a las personas menores de 40 años (INE, 2012). También, ocupa el primer puesto como causa de discapacidad en menores de 50 años. La causa más frecuente durante los últimos años ha sido los accidentes de tránsito, aunque cada vez son más los casos de heridas por arma blanca y armas de fuego, los cuales han presentado un rápido crecimiento. En los casos de muerte durante las primeras horas (ocurrido el trauma), el motivo principal ha sido el as adesangramiento debido a la ruptura de grandes vasos u órganos altamente irrigados; muertes prevenibles si se hubiera ejecutado un tratamiento oportuno (toracotomía de urgencia).

Posicionamiento del paciente. Colocar una bolsa de arena o una toalla debajo del hombro izquierdo y girar el brazo izquierdo 180 ° hacia la cabeza. Identificar el quinto espacio intercostal en el hombre (1) o la Línea inframamaria en la mujer (2)

(A) La incisión inicial se realiza a través de la piel, el tejido subcutáneo y los músculos superficiales. (B) Se cortan los músculos intercostales con Tijeras de mayo.

(C) El separador de costillas Finochietto se inserta y se abre.

(D) El pericardio se agarra y se abre.

Fuente: Emergency Medicine Procedures 2nd Edition, Eric F. Reichman

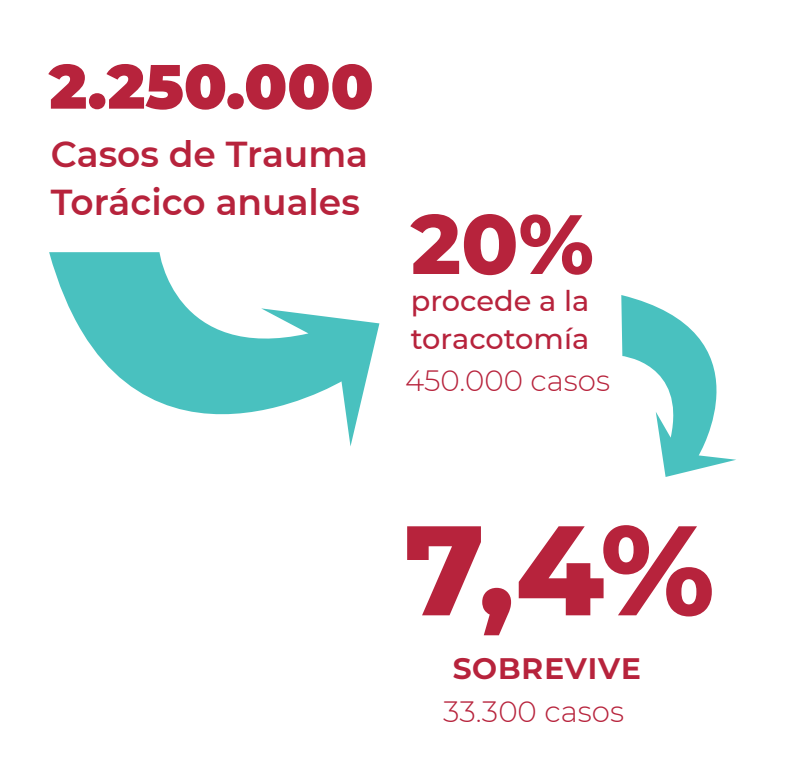

- **1.** Se realice en un corto periodo de tiempo desde el traumatismo en pacientes que presentan signos objetivos de vida: respuesta pupilar, ventilación espontánea, pulso carotídeo, presión arterial palpable, movimiento de extremidades y actividad eléctrica en el ECG.
- **ך**.Se realice en pacientes con heridas penetrantes torácicas, pero sin afectación cardiaca, ante la imposibilidad discernir si existe daño cardiaco o no. En pacientes con heridas en grandes vasos abdominales se indica para la oclusión de la aorta torácica descendente. En ambos casos se estima una pobre esperanza de vida.

Una toracotomía es una técnica quirúrgica que se ha extendido considerablemente en los últimos años, y que se incluye en la actualidad dentro de los protocolos de reanimación cardiopulmonar avanzada. A pesar de su contrastada utilidad en pacientes con heridas cardiacas penetrantes, en ocasiones no se utiliza por desconocimiento de la técnica, o de sus indicaciones. En la actualidad, el aumento de las lesiones torácicas por violencia, accidentes de tráfico, atropellos, o suicidios, y los avances en los sistemas de atención extrahospitalaria, han despertado nuevamente interés sobre esta técnica.

Se recomienda en pacientes con heridas cardiacas penetrantes. Por convención, se considera que un paciente tiene una lesión cardiaca si presenta una herida penetrante en tórax localizada por debajo de las clavículas y por encima de los rebordes costales.

Según las guías de actuación del grupo de trabajo de la *American College of Surgeons Comitee On Trauma*, la toracotomía de urgencia se indica en pacientes con lesiones cardiacas penetrantes y que tienen algunas constantes vitales siempre que ( $ACSCOT$ ,  $2001$ ) :

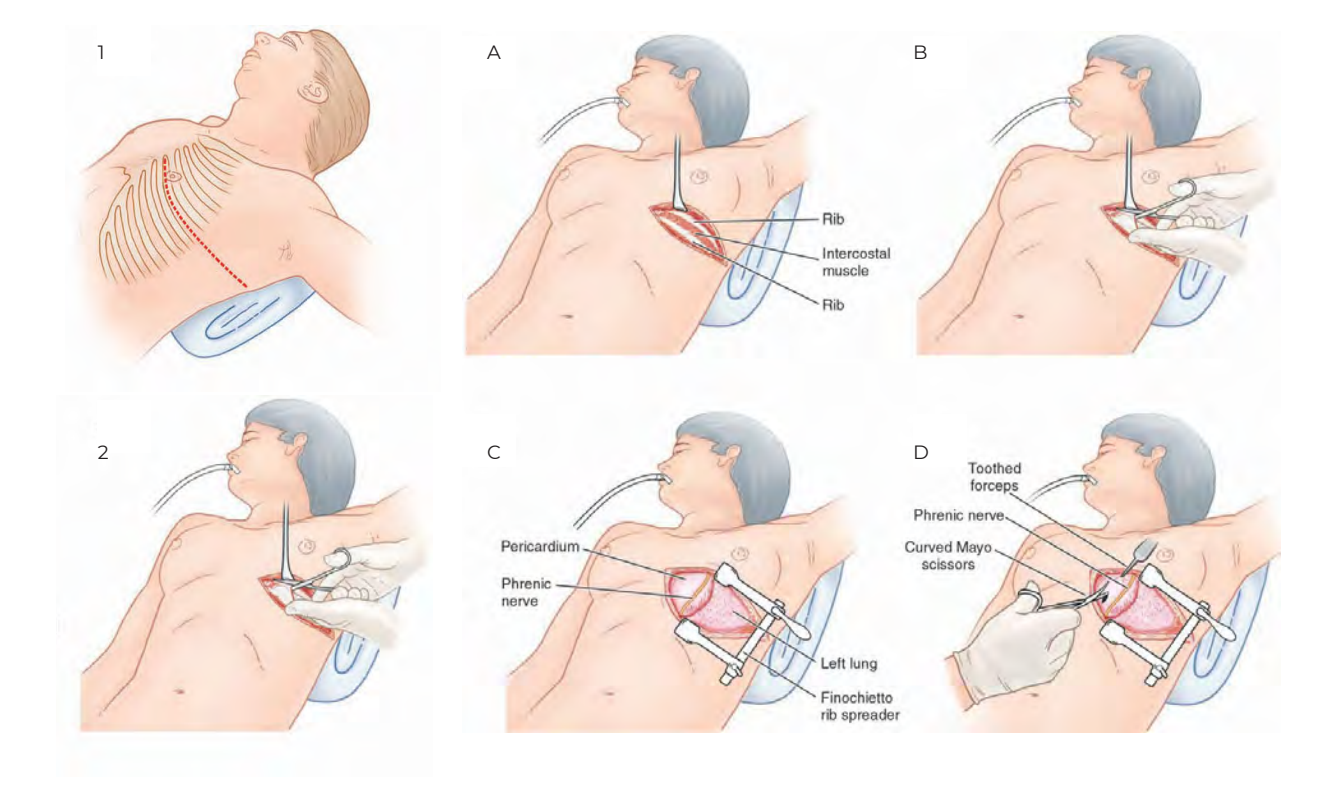

## **TÉCNICA QUIRÚRJICA**

La toracotomía de urgencia anterolateral se realiza mediante una incisión que comienza en el esternón, continúa por debajo del pezón, y describe una curva hacia la axila (correlacionándose con la curvatura de las costillas). La incisión es firme y profunda para abordar planos profundos de un solo trazo. Si la situación clínica del paciente lo permite, se cuentan las costillas localizando el 5to espacio, aunque en situaciones de extrema urgencia se avanza hasta la pleura por el primer espacio que se encuentre (4to o 5to). El acceso se realiza siempre por encima del borde de la costilla inferior al espacio elegido, para evitar daño del paquete vásculo-nervioso. Todos los puntos sangrantes de la incisión no serán considerados; el paciente se encuentra en bajo gasto (o incluso en paro cardíaco), y no se presupone una hemorragia catastrófica.

Se secciona la pleura parietal (bisturí o tijeras), y se desplaza el pulmón hacia abajo evitando laceraciones. Se prolonga la pleurotomía (apertura de la pleura) unos centímetros más lejos de lo que permiten los extremos de la incisión en la piel. Se coloca el separador o *finnochetto* y se explora el pulmón y corazón buscando fugas de aire o hemorragias que se controlarán mediante pinzas hemostáticas. Si hay grandes fugas aéreas o hemorragias masivas, se pinza directamente todo el hilio pulmonar mediante *clamp* o manualmente. El pulmón debe retraerse hacia abajo (es decir, hacia la camilla). Se ocluye la aorta en el caso de que se considere necesario.

En el caso de realizarse fuera del hospital es preferible el transporte del paciente ocluyendo la herida con el dedo en vez de infructuosas tentativas de sutura, que condicionen todo tipo de rasgaduras.

Un estudio en Estados Unidos a 2594 pacientes fallecidos demostró que el error principal cometido por los equipos médicos fue la demora en el control del sangrado, siendo este factor el responsable de un cuarto de las muertes (Gruen, et al., 2006). Sumado a esto, en Chile un paciente con lesiones de estas características es trasladado a los servicios de urgencia de las distintas zonas del país, donde son atendidos principalmente por el equipo

de cirugía de turno. Estos equipos, en su mayoría están conformados por cirujanos generales; y los cirujanos de turno son generalmente jóvenes con poca experiencia, especialmente en los horarios no hábiles, cuando ocurren este tipo de urgencias.

Además, se ha demostrado gracias a diversos estudios, que una de las maneras más eficaces de aprender un determinado procedimiento quirúrgico es combinando las enseñanzas teóricas con el aprendizaje práctico, ya sea mediante fantomas, cadáveres y/o pacientes bajo supervisión (según la dificultad de este). Aunque la simulación médica ya lleva más de medio siglo perfeccionándose, en Chile, esta técnica de entrenamiento llega recién en el año 2003, con una escuela de actores que simulaban patologías, luego, un año más tarde el Instituto Duoc UC inaugura formalmente el primer centro de simulación de Chile (M. Corvetto et al, 2013).

En todo el mundo, el costo de obtener y administrar material cadavérico humano y la provisión de instalaciones para la educación mediante simulación sobre éstos presenta una barrera impenetrable para muchas instituciones. Los factores sociales, culturales y etno-religiosos son también determinantes clave al momento de establecer y mantener programas de simulación a través de donantes. Durante la última década, el uso de fantomas en educación ha tomado gran fuerza, gracias a que logran cumplir con los requerimientos para servir como herramienta en la simulación de un procedimiento determinado. Pero al igual que el material cadavérico, los fantomas más populares existentes en el mercado presentan sus propios problemas al incorporarlos al contexto chileno. Primero, aunque el costo de mantención de los simuladores o fantomas es menor respecto del de los cadáveres, estos suponen un alto costo de adquisición, llegando a pagar, en algunos casos, hasta 100 millones de pesos por cada uno. Segundo, además de tener un valor comercial muy elevado (aún para las instituciones), en Chile no existe un mercado que permita importar y distribuir los insumos necesarios para mantener los simuladores en funcionamiento a través de proveedores locales, lo que culmina en que la gestión de compra e internación de estos caiga sobre la misma institución. Tercero, los contextos de uso los fantomas desarrollados por empresas extranjeras son, en la mayoría de los casos, muy diferentes al contexto chileno, por lo tanto, los procedimientos no se pueden aplicar de la manera en que serán ejecutados en la vida real generando un aprendizaje que de poco le servirá a quién practique el procedimiento. Estas barreras, generan una gran dependencia de las instituciones en modelos de plástico creados de forma interna, que en muchos casos terminan siendo una caricatura idealizada y carente de precisión anatómica, lo cual no cumple los requerimientos para servir de herramienta en el área de educación, ni mucho menos de simulación.

Por último, a raíz de la tardía incorporación de la simulación en el currículo educativo de las escuelas de medicina de nuestro país, hoy existen muchos profesionales que se han enfrentado a ciertos procedimientos únicamente como espectadores, lo cual se traduce en que, en una situación de urgencia, a la hora de llevar ese procedimiento a cabo, el profesional no cuenta con la confianza ni la experiencia para realizarlo, cometiendo errores que pueden culminar en la muerte del paciente.Es por este motivo que el proyecto adopta a este grupo de personas y busca proveerles una herramienta de bajo costo que les permita mejorar sus habilidades en este procedimiento, a un bajo costo y de una manera estandarizada.

# **Formulación del proyecto**

### **QUÉ**

Fantoma que permita la simulacion de una toracotomía en situación de urgencia con una correcta representación de las partes que se intervienen y a un bajo costo mediante moldes fabricados con tecnología de impresión 3D.

### **POR QUÉ**

Porque la oferta actual de simuladores no ofrece una respuesta satisfactoria al mercado local, implicando costos de adquisición muy altos, diferencias en las aplicaciones de técnica y diferencias entre la contextura física de los pacientes reales y los simulados.

## **PARA QUÉ**

Para permitir la medición de habilidades de estudiantes de cirugía y cirujanos generales jóvenes, aplicando los modelos de entrenamiento de la investigación FONDECYT Nº1171908. Al ser de bajo costo, se espera amplíar las posibilidades de entrenamientos a otros centros e instituciones de la salud.

### **OBJETIVO GENERAL**

Permitir la práctica de habilidades de estudiantes de cirugía y cirujanos generales jóvenes, aplicando los modelos de entrenamiento de la investigación FONDECYT Nº1171908, para generar una medición del desempeño práctico a nivel nacional.

### OBJETIVOS ESPECÍFICOS

1. Generar un simulador de alta fidelidad anatómica a un bajo costo de producción.

**Objetivos** 

- a. Costo menor a USD1.000, significa un ahorro de usp20.000 en relación a un simulador del mismo estándar en el mercado
- 2. Permitir repeticiones controladas y replicables de una toracotomía.
- a. Generar las herramientas necesarias para producir replicas de las partes intervenidas.
- 3. Mejorar las habilidades prácticas en el procedimiento de toracotomía de urgencias.
- a. Repetir los hitos claves de la técnica de toracotomía de urgencia que permitan una mejora en la técnica de los cirujanos.

# **Estado del Arte**

### **SIMULACIÓN COMO MÉTODO** *<u>DE ENTRENAMIENTO PARA</u>* **CIRUJANOS PROFESIONALES**

Fitts y Posner describieron tres fases que deben cumplirse para aprender a realizar un procedimiento. Primero la fase cognitiva, donde se aprenden los conocimientos teóricos. Luego, en la etapa asociativa, el alumno debe transferir dicho conocimiento a la práctica mediante ensayos. Y, por último, en la tercera etapa, viene la automatización, en la cual, mediante la repetición, el alumno entrena y perfecciona las habilidades necesarias para enfrentar el procedimiento necesaria y convirtiéndose. posteriormente, en un experto (Taylor, et al., 2012). La primera fase se puede enseñar de manera eficiente gracias a clases teóricas y apoyo audiovisual, pero la fase asociativa y de automatización requieren de realizar y repetir el procedimiento.

La simulación clínica, puede definirse como un "proceso de instrucción que sustituye la interacción con pacientes reales por modelos artificiales, actores vivos o pacientes virtuales" (Gaba, 2004), bajo esta definición, este proceso presenta tres características muy importantes para la docencia en medicina. Primero, permite la práctica de procedimientos en un ambiente enfocado en la seguridad del paciente, dejando de lado el modelo de "ensayo y error" practicado antiguamente sobre el enfermo. Segundo, tiene la capacidad de reproducir un mismo escenario para múltiples alumnos/as, lo que mejora la efectividad de la enseñanza, permitiendo al experto analizar el desempeño y entregar retroalimentación al estudiante de manera mucho más fácil y rápida. Y, por último, la posibilidad de aplicar una práctica repetitiva y supervisada por profesionales asegura la calidad en el desempeño de dicho procedimiento, a través de la retroalimentación inmediata. También, la simulación sirve como una práctica para disminuir la brecha que existe actualmente entre la enseñanza teórica y la práctica clínica existente, la cual provoca que muchos profesionales se sientan poco preparados para realizar ciertas procedimientos.

En Chile, a partir del año 2006, la simulación comienza a introducirse en la educación superior a través de la participación de seminarios y la creación de centros de por parte de varias instituciones. Luego, dos años más tarde se genera la primera integración de esta técnica en el currículo de carreras como enfermería en la Universidad de las Américas y medicina en la Universidad de Los Andes. En la actualidad, son varias las universidades que han incorporado esta metodología a sus modelos educativos

La importancia de la inserción de esta técnica en los currículos, radica en la generación de habilidades prácticas y la implementación del conocimiento teórico adquirido por los estudiantes en un caso que simula de manera fiel un hecho real. A través de los fantomas el estudiante puede aplicar las técnicas en un contexto realista, estandarizado y libre de riesgos, recibiendo además *feedback* instantáneo por parte de el/los supervisores (Utili, 2007). Todo esto, prolongado en el tiempo se traduce en un aumento en la confianza percibida y una mejoría más rápida en las habilidades que se espera adquirir.

En el campo profesional, la simulación también cobra una importancia clave para el correcto desarrollo de las habilidades de los médicos.

Debido a la tardía impmentación de la simulación en los currículos educativos en nuestro país, a la fecha, un gran número de profesionales en el área de urgencias está expuesto a realizar procedimientos en los cuales su aproximación más real a este fue la observación de cómo lo llevaban a cabo los expertos. Si lo vemos bajo la teoría de Fitts y Posner, estos profesionales no salieron de la etapa cognitiva del aprendizaje respecto de ciertos procedimientos, lo cual no les permitiría realizar el procedimiento de manera eficiente y eficaz, características clave en la sala de urgencias. A raíz de esto, cuando se ven enfrentados a una situación de urgencia, cometen errores relacionados al desconocimiento de la práctica, lo que culmina en altas tasas de mortalidad en este tipo de situaciones. Un ejemplo de este tipo de errores en toracotomía sería: apertura del cuerpo de manera equivocada, laceramiento de órganos y tejidos no involucrados en el procedimiento, tiempos de acceso a la cavidad torácica muy prolongados o utilización de herramientas que no son las indicadas (Mattu, et al., 2017). Es por estos motivos que el entrenamiento de cirujanos en procedimientos de alta complejidad es tan importante, ya que de esta manera los especialistas mejoran sus habilidades y adquieren la confianza requerida para enfrentar procedimientos en las salas de urgencia de nuestro país, reduciendo la tasa de mortalidad para este tipo de escenario.

### *TRAUMA TORÁCTICO* **EN CHILE**

Según las últimas estadísticas presentadas en el sitio del Departamento de Estadísticas e Informática en Salud (USD) dependiente del Ministerio de Salud (MINSAL) se puede evidenciar que los traumatismos son la segunda causa de atención en el servicio de urgencia de los distintos hospitales del país siendo solo superado por las enfermedades respiratorias. Cada año, se atiende alrededor de dos millones de casos en urgencia por trauma a lo largo de nuestro país, dentro de ellos, el trauma de tórax ocupa el segundo lugar de trauma grave después de los traumatismos craneales (USD, 2018). Generalmente es debido a traumas de carácter cerrado, y aunque entre el 85-90% de los casos de trauma torácico se resuelve de forma no quirúrgica y no requiere de toracotomía, el 45% de los casos graves que ingre-

san a uci lo hacen por este tipo de trauma. El mecanismo de trauma más frecuente es el penetrante, que en más del 65% de los casos es provocado por un arma blanca. La mortalidad de los pacientes con trauma de tórax es del 15-21%. Además, uno de cada tres pacientes involucrado en accidentes de tránsito, presentan un trauma torácico severo.

En consideración de lo anterior, es que el manejo del trauma torácico se vuelve una necesidad para todo médico que trabaje en el servicio de urgencia. La cirugía por trauma consiste en procedimientos de alta dificultad técnica que deben ser realizados de forma rápida y eficiente, de modo de controlar los daños antes de la aparición de los síntomas que lleven precipitadamente a la muerte del paciente (Lerner & Moscati, 2001). Por ejemplo, durante una cirugía vascular, las lesiones arteriales deben ser reparadas de forma inmediata para asegurar la viabilidad de extremidades; durante una ciru-

gía torácica, las heridas penetrantes en el corazón o el pulmón entregan pocos minutos antes de producir un taponamiento o sangrado masivo; y en las cirugías digestivas, el cirujano tratante debe realizar el control de daños intestinales y hepático de forma correcta y rápida.

Actualmente, la especialización y subespecialización en la medicina permite que la mayoría de estos traumas puedan ser manejados con un buen desempeño por especialistas de cada área (vasculares, cardíacos o digestivos). Sin embargo, cuando la cirugía se requiere de manera espontánea, un gran porcentaje de las veces los especialistas no se encuentran disponibles donde se les requiere en los horarios en que los traumas de alta energía ocurren (noches y fines de semana con mayor frecuencia), dejando a los pacientes en manos de cirujanos jóvenes con poca experiencia, lo cual eleva considerablemente las tasas de mortalidad o posible discapacidad.

Simulador análogo de suturas superficiales Fuente: www.medicalexpo.com

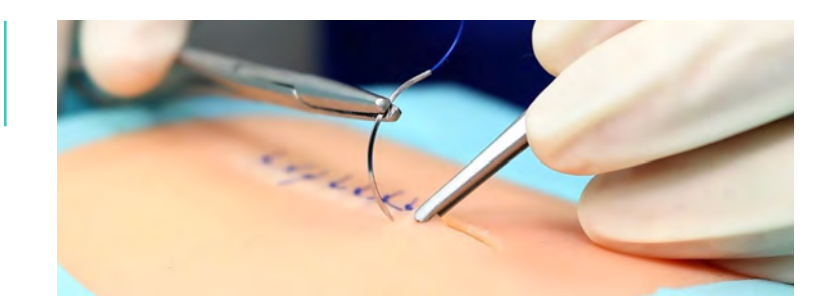

### **FANTOMAS DEL MERCADO**

En la actualidad existe una gran variedad de simuladores en el mercado, los cuales cumplen con diferentes funciones según su uso, complejidad y fidelidad. Para clasificar los fantomas, utilizar mos una de muchas clasificaciones para simuladores, específicamente la clasificación descrita por Ziv, quien divide los simuladores en 5 categorías (Ziv, et al.,  $2003$ :

- **1.** Simuladores de uso específico y de baja tecnología: son los simuladores más simples, y constan de un modelo diseñado para replicar solo una parte del organismo y el ambiente, por lo que solo permiten el desarrollo de habilidades psicomotoras básicas. Por ejemplo, una cabeza para intubación traqueal, o un brazo para punción venosa.
- **2.** Pacientes simulados o estandarizados: son personas entrenadas para actuar como pacientes en diversas situaciones. Se utilizan para entrenamiento y evaluación de habilidades más blandas, como la obtención de la historia clínica, realizar un examen físico o medir la calidad de comunicación con un paciente.
- **3.** Simuladores virtuales en pantalla: consiste en un programa computacional, permite simular situaciones en áreas como la fisiología, farmacología o problemas clínicos. Su principal objetivo es entrenar y evaluar conocimientos y la toma de decisiones.

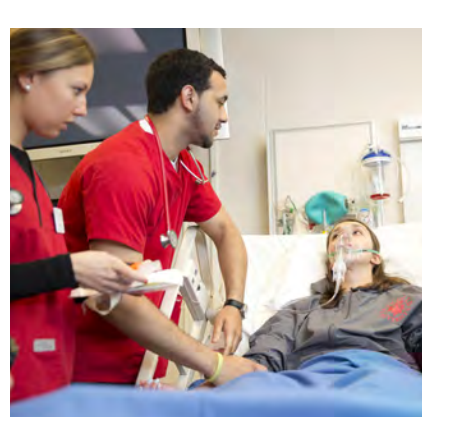

Simulación actuada para entrenamiento de enfermería Fuente: www.fairfield.edu

Simulador electrónico para operación de cristalino Fuente: www.forgefx.com

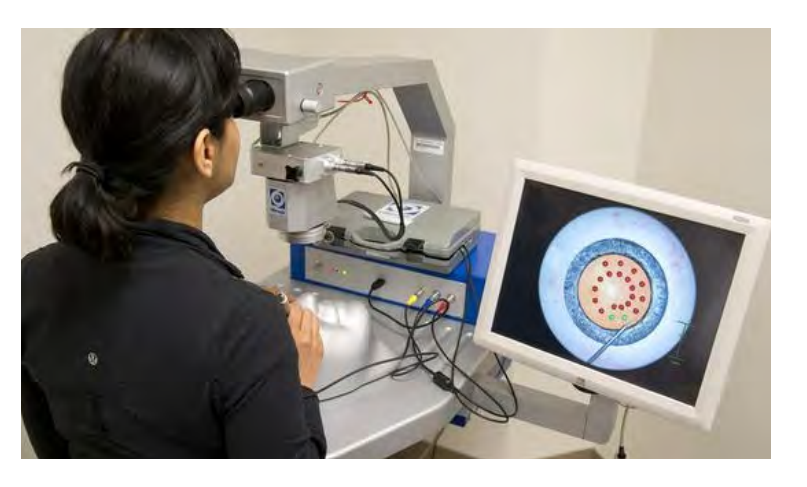

Simulador de cuerpo completo para multiples procedimientos Fuente: www.medicalx.com

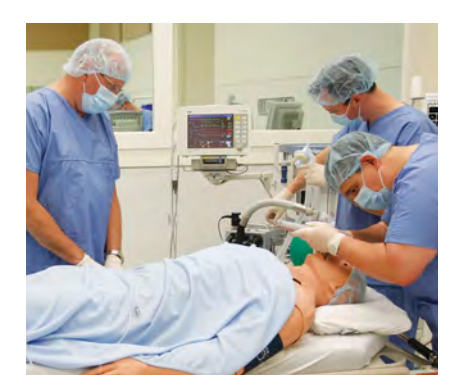

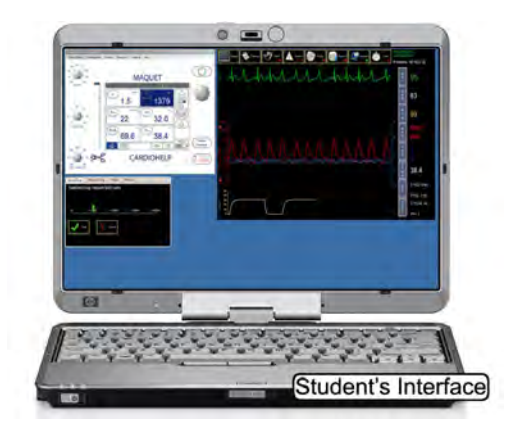

- 4. Simuladores de tareas complejas: es una combinación entre modelos y dispositivos electrónicos, computacionales y mecánicos. Poseen una alta fidelidad visual, auditiva y táctil, generando un ambiente inmersivo para el estudiante. Estos modelos generados por computador en algunos casos son combinados con simuladores de uso específico para combinar la interacción física con el ambiente virtual. Son utilizados para la práctica de tareas complejas y permiten el desarrollo de habilidades manuales, orientación tridimensional, adquirir conocimientos teóricos y mejorar la toma de decisiones.
- **5.** Simuladores de paciente completo: consisten en maniquíes de tamaño real, manejados mediante un computador para simular aspectos anatómicos y fisiológicos. Permiten el desarrollo de competencias en el manejo de situaciones clínicas complejas y para el trabajo en equipo.

Simulador digital ECMO Euente: www.ecmosimulation.com

Por otra parte, también se puede hacer un análisis a la fidelidad de cada simulador o simulación. Con fidelidad nos referimos al grado de realismo que otorga el modelo o la simulación de un ambiente a la hora de realizar cierto procedimiento. Esta característica es de alta importancia, ya que, según la fidelidad del simulador, el estudiante logrará sentirse más o menos inmerso en la situación a la que se va a enfrentar, lo cual podría gatillar comportamientos específicos según la complejidad de cada situación. Para clasificar los modelos bajo esta característica consideraremos tres niveles

- **1.** Simulación de baja fidelidad: modelos que simulan solo una parte del organismo, usados para adquirir habilidades motrices básicas en un procedimiento simple o examen físico. Guarda cercana relación con los simuladores de uso específico y de baja tecnología.
- **2.** Simulación de fidelidad intermedia: Existe una combinación entre una parte computacional de baja complejidad con una parte anatómica. Permiten al instructor manejar variables fisiológicas básicas con el objetivo de lograr el desarrollo de una competencia. Por ejemplo, dispositivos para reanimación cardíaca.
- **3.** Simulación de alta fidelidad: considera gran cantidad de variables fisiológicas para generar espacios clínicos realistas con maniquíes de tamaño real. El propósito es el entrenamiento de competencias técnicas avanzadas y el manejo de crisis. Está muy relacionado con los simuladores de paciente completo y de tareas complejas.

Cabe señalar que el término fidelidad no debe ser confundido para definir el grado de complejidad o la incorporación de tecnología en un modelo determinado, ya que no siempre el grado de fidelidad tendrá una relación directa con el grado de complejidad. Por ejemplo, cuando se realiza una examinación en un paciente simulado, estamos frente a una simulación de alta fidelidad, pero de baja complejidad y escasa tecnología.

### LA FABRICACIÓN DIGITAL **COMO HERRAMIENTA DE MANUFACTURA.**

La impresión tridimensional (3D) es una tecnología que surgió por pri mera vez en ingeniería que produce objetos 3D a través de un proceso de agregar capa sobre capa de mate riales, basado en un modelo virtual o generado por computadora del original, que a su vez deriva de datos segmentados en serie a través de secciones transversales bidimensionales, mediante escaneo de super ficie o fotogrametría (Lim, Loo, Goldie, Adams, & Mcmenamin, 2015). La capacidad de fabricar objetos com plejos de manera directa utilizando datos digitales de alta resolución permite pasar por alto los procesos de fabricación convencionales para producir modelos muy precisos, en menos tiempo y a un costo reducido (Gibson et al., 2010).

El interés en el uso de la impresión 3D ha visto un crecimiento importante en los campos médicos debi do, en gran parte, a la relación inelu dible entre la impresión 3D con las imágenes de una tomografía axial computarizada (ΤΑΣ), a partir de las gue se puede obtener un modelo 3D de alta resolución de cualquier par te del cuerpo. Las aplicaciones de la impresión 3D en el área de la medicina, han sido ampliamente descritas para diversos campos, entre los cuales forma parte el área de pró tesis, implantes, planificación prequirúrgica y simulación quirúrgica, entre otras.

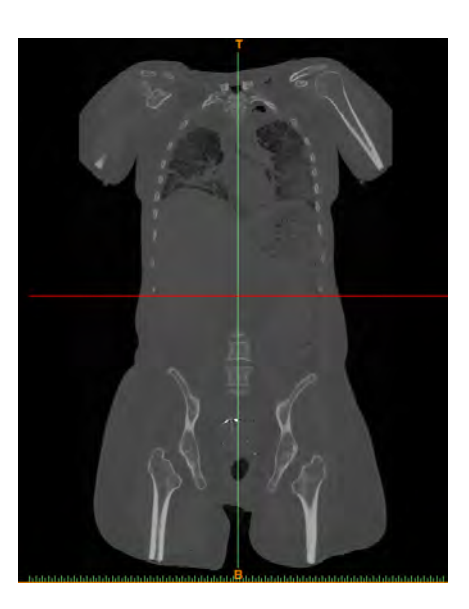

ِא

3.

1.

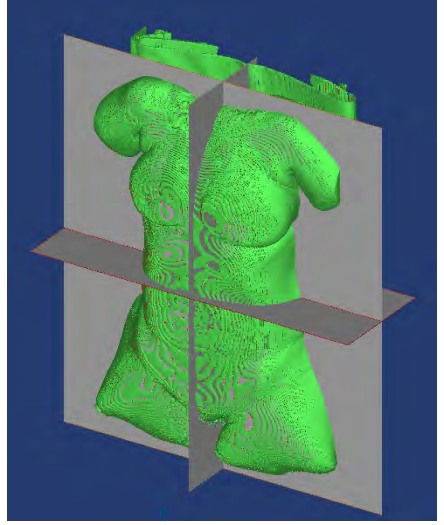

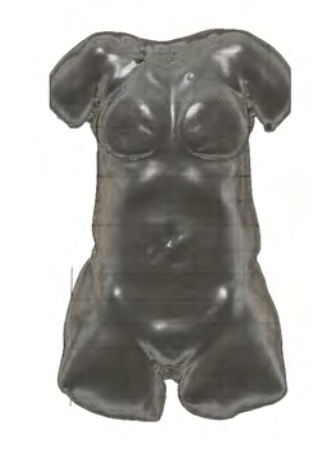

Proceso de obtención de modelos 3D a partir de una tomografía. (1) DICOM, imágenes de la tomografía.

(2) Se seleccionan los elementos a exportar según densidad, en este caso la piel.

(3) Modelo 3D obtenido.

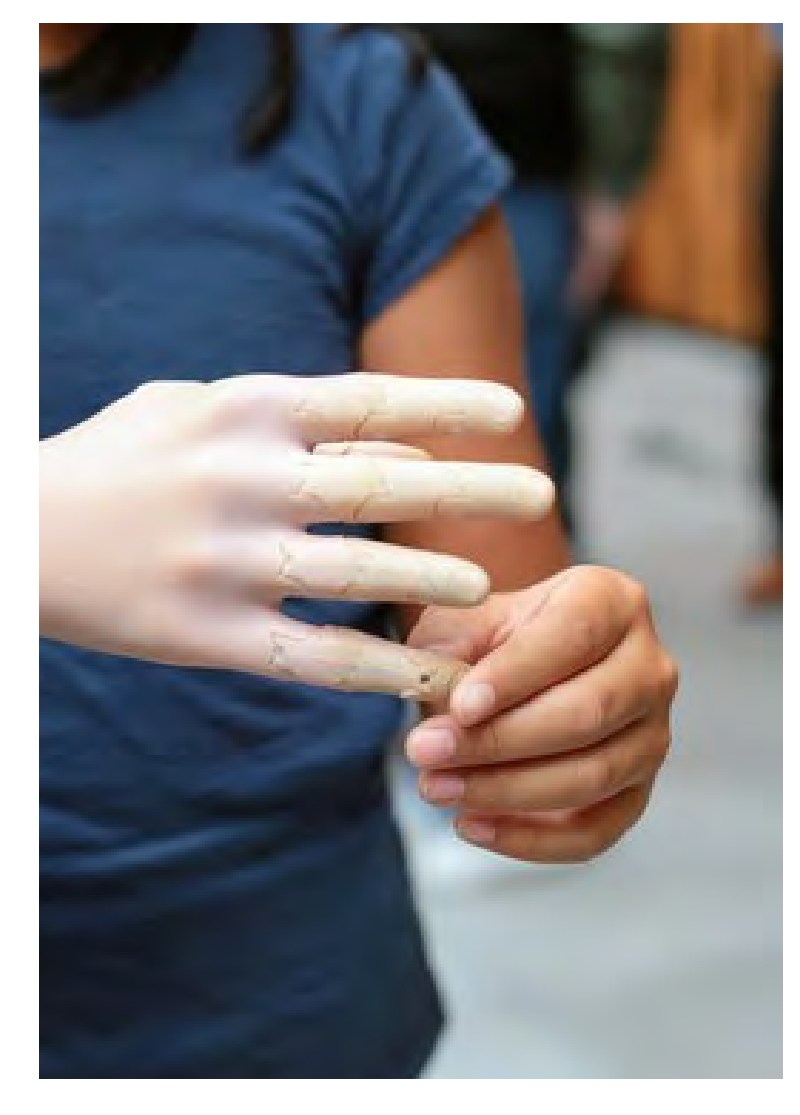

Prótesis de mano a medida impresa en 3D Fuente: www.unlimitedtomorrow.com/

Además de la gran variedad de áreas en que se puede implementar, la impresión 3D, otorga la posibilidad de personalizar cada producto que se fabrique a la medida de cierto paciente específico y a un muy bajo costo. Por ejemplo, una prótesis convencional de brazo puede costar alrededor de usp60.000 en el mercado (Blough, et al.), en cambio, la compañía Unlimited Tomorrow ofrece prótesis hechas a medida e impresas en 3D por solo USD350. En este caso, otra gran ventaja que presenta la impresión 3D es que la manufactura puede ser de carácter local, ahorrándose así costos de envío e internación.

El uso que más nos interesa para el desarrollo de este proyecto es el de simulación quirúrgica, a través del desarrollo de fantomas. La escasez y el alto costo de mantenimiento del material cadavérico han generado una cierta dependencia de la simulación médica en los modelos anatómicos de plástico, que en muchos casos terminan siendo una caricatura idealizada carente de fidelidad, lo cual no cumple los requerimientos para servir de herramienta en el área de educación, ni mucho menos de simulación. Los especímenes plastinados (embalsamados) representan una alternativa, sin embargo, son muy caros y aún mantienen un origen cadavérico, lo cual atenta con-

tra los factores mencionados anteriormente. Es debido a estas barreras que la impresión 3D surge como una solución "a medida" para el desarrollo de simuladores de medicina, gracias a la alta resolución de las impresoras, se puede imprimir piezas de alta resolución en diferentes tipos de materiales y colores, lo cual entrega un realismo muy similar a los órganos y partes del cuerpo reales. Otra característica que presenta esta tecnología es la flexibilidad a la hora de fabricar las piezas. dando la oportunidad de personalizar lo que se requiere imprimir sin un aumento en el costo de producción. Esta característica toma una importancia especial en el área médica, debido a las diferencias morfológicas entre una persona y otra; en el caso de los simuladores, estas diferencias sirven para ampliar la fidelidad de las simulaciones, permitiendo exponer al practicante a situaciones con diferentes grados de dificultad.

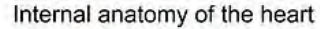

El corazón de cerdo y el humano presentan características muy similares en cuanto a su estructura, lo que permite la práctica de procedimientos utilizando la misma técnica Fuente: www.fineart.com

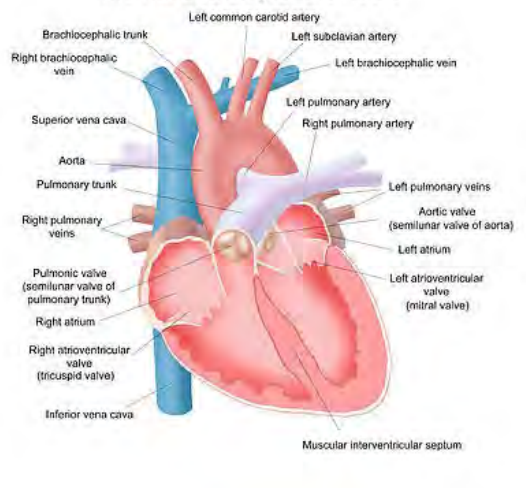

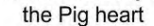

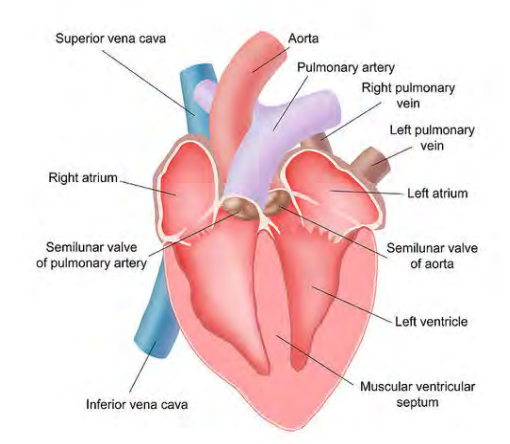

Dada la naturaleza de este proyecto, el real desafío se encuentra en los métodos de fabricación *low cost*  que se pretende aplicar. Ya que se requiere de alta fidelidad anatómica y cierta funcionalidad en órganos complejos como el corazón y los pulmones, se tomó la decisión de no desarrollar estos órganos, y utilizar corazón y pulmones de cerdo en su lugar. Este reemplazo se justifica ya que, dentro del procedimiento de una toracotomía, debe intervenirse en muchos casos estos órganos, los cuales si fueran fabricados mediante fabricación digital serían de alto costo para el usuario y no permitiría un recambio inmediato en caso de ruptura accidental o intencional, mientras que los interiores de cerdo pueden ser fácilmente reemplazados por otros y conectados a las bombas para la circulación de sangre y de aire respectivamente.

En cuanto a la fabricación de los demás componentes, se debe analizar cada caso de manera particular. Lo anterior se debe a que ciertas partes del cuerpo como las costillas, puede convenir fabricarlas directamente en la impresora 3D ya que es una forma simple y requiere resistir fuerzas de hasta 50 newton, lo cual puede modularse gracias a este tipo de fabricación, mientras que otras partes como el tejido graso podrían requerir la fabricación de moldes mediante impresión 3D, donde se imprimiría un modelo de la pieza que se requiere para obtener la forma y las texturas, luego se debería confeccionar una matriz flexible a partir de silicona para finalmente realizar un colado de esta matriz y obtener la pieza final para el simulador con los materiales más indicados para imitar el estado húmedo y aceitoso del tejido. Debido a la contextura oleosa de la grasa, si se imprimiera directamente en la impresora 3D no se podría lograr un resultado de alta fidelidad táctil y visual como el esperado.

Formato torso Fuente:

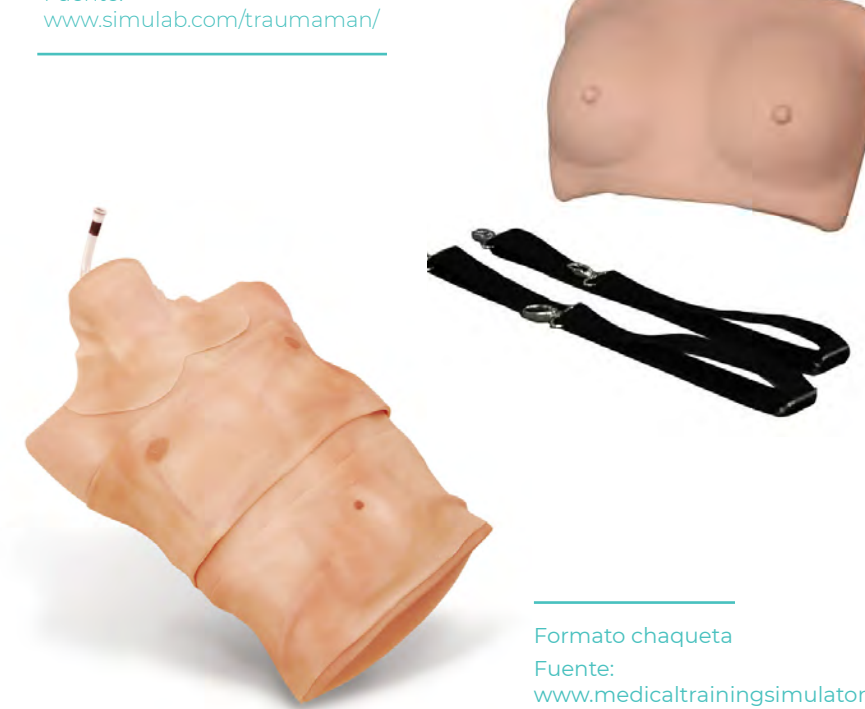

Respecto del formato que debe tener este proyecto, hasta el momento existen varias opciones que presentan características deseables para el simulador. El más común es el formato de torso, al cual probablemente habría que agregar el brazo izquierdo debido a que significa un estorbo importante al momento de realizar la toracotomía porque se debe poner en una posición específica para que no haga contacto con la zona abierta. Otro formato que se tiene en consideración es el de una chaqueta, la cual funciona como un disfraz que debe vestir un actor. Con este traje, los beneficios que se obtienen son principalmente la generación de un contexto muy realista, aunque presenta mayores costos de operación.

www.medicaltrainingsimulators.com Luego de una nueva revisión del estado del arte, nos

encontramos con que la Universidad de Rochester ha estado utilizando las mismas técnicas de fabricación propuestas para este proyecto, obteniendo modelos de organos de pacientes reales e imprimiendo moldes en impresión 3D. Lo más interesante en este caso es la utilización de un material llamado hidrogel, el cual han alterado hasta lograr replicar de manera muy satisfactoria elementos como el músculo, incluyendo textura y comportamiento. Los hidrogeles son polímeros que poseen unas características particulares. Son hidrófilos, es decir afines al aqua, así como blandos, elásticos y en presencia de agua se hinchan, aumentando considerablemente su volumen, pero manteniendo su forma hasta alcanzar un equilibrio físico-químico (Michaud, 2016). Este material tiene amplias aplicaciones en el mundo de la biomédica, ya sea en fármacos como en la producción de lentes de contacto, pero en el caso de la Universidad de Rochester, se trabajó con la facultad de Ingeniería Bio-Médica para alterar el material hasta lograr que este se asimilara tanto en apariencia como en propiedades mecánicas a los tejidos humanos.

# **Referentes y Antecedentes**

TH

**Bir** 

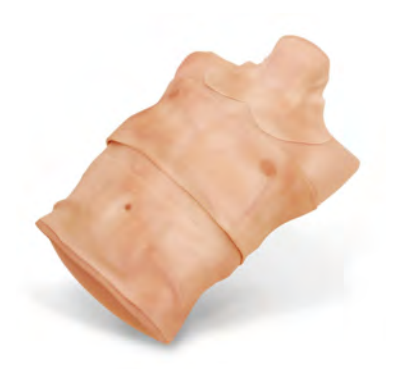

Sistema TraumaMan

#### Euente:

Surgical Trainer for Chest Tube Insertion, Cricothyroidomy (or Cricothyrotomy), Needle Decompression, Tracheostomy, Pericardiocentesis and Diagnostic Peritoneal Lavage. (2018, September 03).

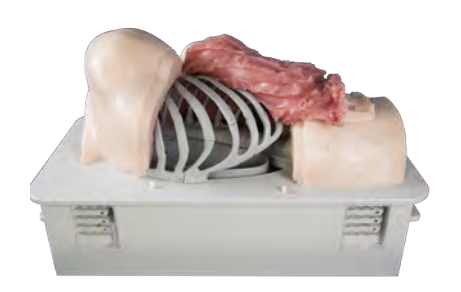

Simulador KindHeart Fuente: Simulators. (n.d.). Recuperada de https://www.kindheart.com/simulators/

Durante la búsqueda de referentes me enfoqué en buscar diferentes soluciones propuestas por el mercado para la simulación de toracotomías, aplicaciones de la impresión 3D como método para la manufactura en serie y mejoras en el manejo de siliconas para imitar tejidos y texturas. Si bien la mayoría de los productos encontrados están ligados al mundo de la medicina, cada uno presenta elementos inter santes que consideré importantes de incorporar al desarrollo de mi proyecto.

### *<u>TRAUMAMAN</u> SIMULAB CORPORATION*

El sistema TraumaMan System, el simulador quirúrgico más utilizado en el mundo, es un maniquí de medio torso de alta fidelidad con piel, grasa subcutánea y músculo bastante realistas. Si bien es un fantoma que cuesta alrededor de usp23.500, no presenta elementos altamente tecnológicos ni materiales altamente desarrollados para este propósito.

Las características interesantes de este simulador para mi proyecto radican en la utilización de un formato de fajas para generar los tejidos reemplazables (piel), las cuales permiten al aprendiz enfrentarse a un simulador que no presenta marcas, cortes ni guías que puedan indicar previamente cómo realizar cierto procedimiento. Además, mediante esta técnica se podría alterar la contextura física del simulador, representando pacientes con mayor índice de grasa corporal, o simular mamas en caso de recrear a una paciente.

### **SIMULADOR DE CIRUGÍA TORÁCICA**  $KINDHEART$

El simulador de cirugía torácica KindHeart requiere de dos elementos que se obtienen por separado. Por una parte, está el paciente torácico que representa el torso y las capas exteriores del cuerpo; y por otro lado el casete de tejido torácico el cual contiene los elementos necesarios para montar los elementos internos que presenta un tórax y de esta manera permitir la simulación de una cirugía torácica en un paciente humano. El casete interior se inserta en un paciente torácico que simula a un paciente humano en una posición lateral izquierda, de esta manera se genera un espacio que contiene todos los elementos "sucios" como los fluidos y tejidos que se liberan durante la operación. En cuanto a fidelidad anatómica, este simulador no posee todas las capas de tejido requeridas para este proyecto (falta tejido graso y pleura), pero si presenta órganos reales acondicionados para una fácil instalación.

El interés en este simulador para el proyecto radica en el formato utilizado para contener las partes del interior. El casette permite un traslado limpio y fácil del fantoma, además de un reacondicionamiento rápido para poder seguir realizado procedimientos.

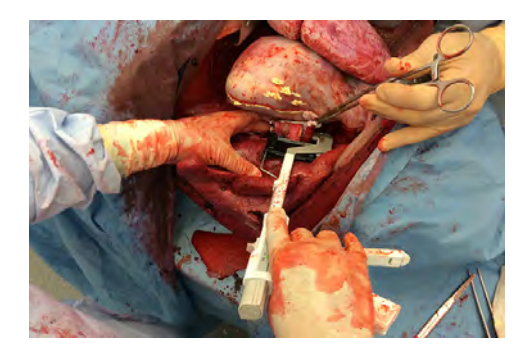

Simulador Emergency Thoracotomy Trainer Fuente:

Emergency Thoracotomy. (n.d.). Recuperada de https://operativeexperience. com/emergency-thoracotomy/

### **EMERGENCY THORACOTOMY TRAINER** *<u>OPERATIVE EXPERIENCE</u>*

Este simulador aún no está disponible en el mercado, pero presenta una la fidelidad anatómica y de contexto muy superior a cualquier otro simulador que exista en el mercado. Consiste en un maniquí de cuerpo completo, el cual puede producir hemorragias simuladas en la línea de incisiones torácicas, además de tener un corazón y pulmón ficticio y funcional. Lo que se rescata de este simulador es, principalmente la capacidad inmersiva que presenta, a través de el sangrado y hemorragia, los aprendices se sumergen en la experiencia sacando a la luz la manera en que la persona operaría bajo la presión de una operación contra el tiempo.

Si bien el simulador aún no sale al mercado, contacté a la empresa para conocer el costo al cual se espera lanzar el producto, y rondea los USD100.000.

### **FLESH BLEEDING SKIN SIM FX**

FLESH es un proyecto universitario que consistió en generar un paño de piel que pudiera sangrar al cortarse, para esto, se trabajó con silicona para generar diferentes capas de piel a las cuales se le crearon vasos entremedio. Una vez obtenida la capa de piel se rellenaron los vasos con sangre artificial y se procedió a testear. En los testeos se puede ver que el resultado obtenido es muy satisfactorio y fácil de aplicar. El motivo por el cual quise incorporar el sangrado de piel al modelo fue debido a que la toracotomía en sí es un procedimiento muy sucio ya que por lo general existe mucha hemorragia en el paciente, cubriendo toda la cavidad y la camilla.

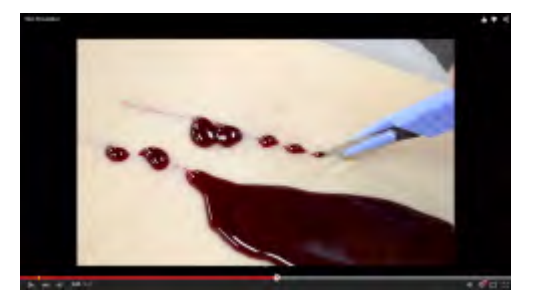

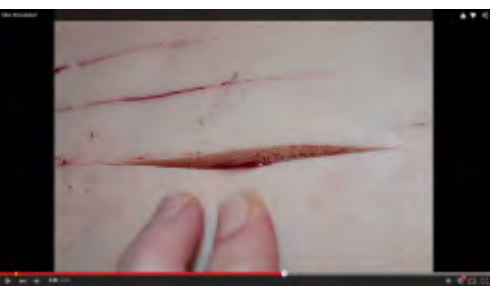

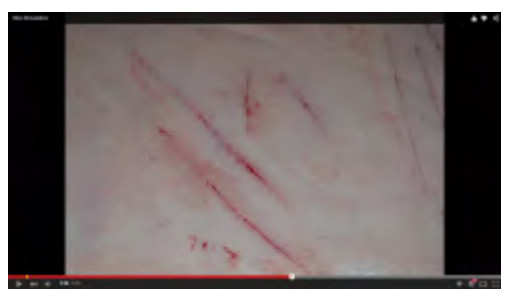

Proyecto Flesh Bleeding Skin Fuente: Flesh: Bleeding skin. (n.d.). Recuperada de http://www.sim-fx.com/

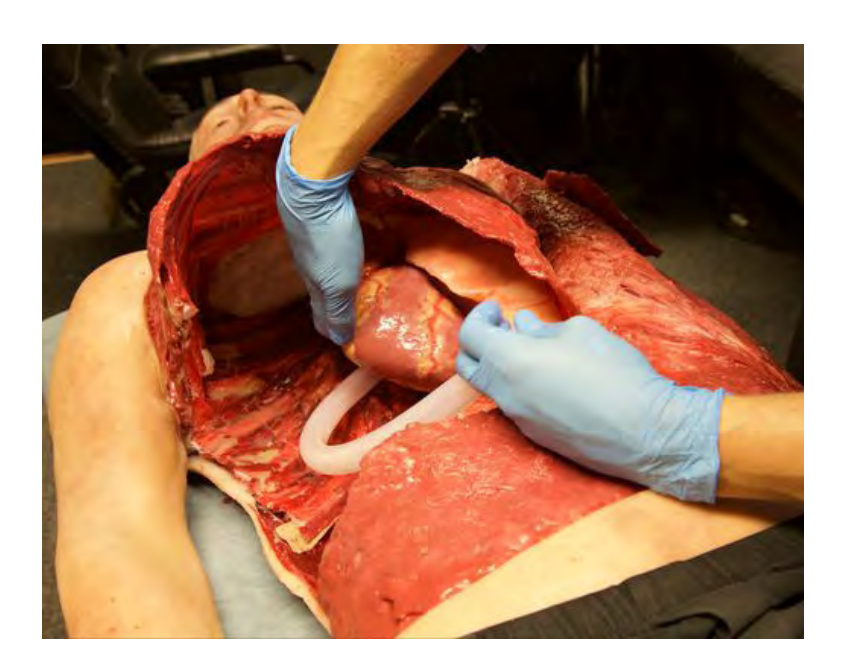

#### **3D Printed Body**

Fuente: 'Lifelike' human body to help train surgeons. (2018, July 06). Recuperada de https://www.ntu.ac.uk/about-us/ news/news-articles/2016/10/lifelike-human-body-to-help-train-surgeons

## **Antecedentes**

Para los antecedentes, el enfoque estuvo principalmente en buscar casos en los que se hubiera fabricado fantomas de bajo costo o fantomas en los que se integre la manufactura digital como medio de producción. Al hablar de bajo costo, se considera que el costo del simulador sea menor a USD1.000. Respecto de la utilización de la fabricación digital, podría ser de manera directa (imprimiendo los órganos derechamente) o indirecta (fabricando moldes o matrices para obtener las piezas mediante colados).

### **3D PRINTED BODY ΝΟΤΤΙΝGHAM TRENT UNIVERSITY**

En este proyecto conjunto realizado por la Universidad de Nottingham, el ministerio de defensa de Inglaterra, y la empresa Trauma FX se desarrolló un cuerpo humano para cirugía en tórax. La gracia de este simulador es que todos los tejidos y órganos fueron impresos en 3D u obtenidos a partir de elementos impresos en 3D, lo cual supone un abastecimiento rápido y en algunos casos de bajo costo de recambios para las instituciones. Además, gracias a la combinación de técnicas de maquillaje aplicadas por Trauma FX, este simulador presenta uno de los aspectos más reales del mercado, lo cual incide directamente en la experiencia que tendrá el médico sometido a la simulación. La importancia de este simulador para mi proyecto es que es pionero en combinar la impresión 3D directamente a la fabricación de un fantoma de alta fidelidad anatómica

Al ser un desarrollo del ministerio de defensa, la información disponible es muy escaza, por lo que no pude obtener el costo ni los métodos de funcionamiento de este proyecto.

Simulador SimHacks

Fuente: Team, S. (2015) March 04). SimHacks Thoracotomy Trainer. Recuperada de https:// simhacks.atavist.com/ simhacks-throacotomy

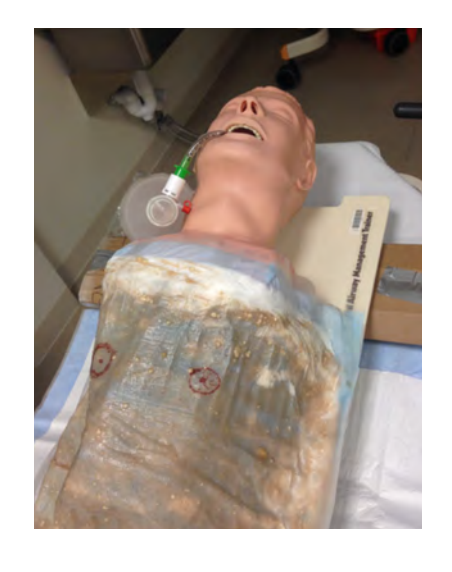

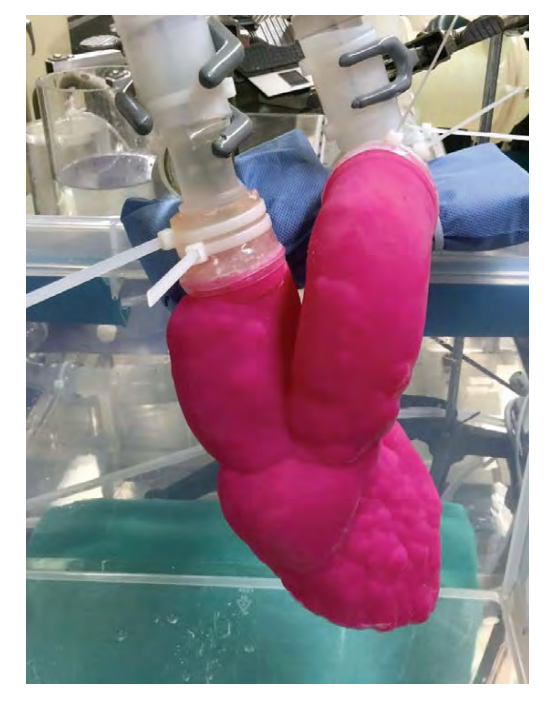

### **SIMHACKS UC DAVIES**

Modelo 3d Texas Children's Hospital Fuente: 3D Print Bureau creates intricate cardiac models[PDF]. (n.d.). Stratasys

### sante de este modelo radica en la creatividad e inteligencia al momento de fabricarlo. El SimHacks consiste en un fantoma desarrollado exclusivamente a partir de insumos de clínica, para la cabeza se utiliza un simulador de entubado antiguo, para las costillas se usaron colgadores de ropa cubiertos con catéter, la piel fue fabricada con toallas higiénicas pintadas con colorante para comida, y así sucesivamente. Si bien el modelo no se ve real ni por fuera ni por dentro, es un modelo que permitió practicar ciertas etapas del procedimiento (como reconocer por qué espacio intercostal entrar) a muy bajo costo y altamente replicables ya que no se utiliza nada que no esté disponible en el mismo hospital (toma entre 5 a 10 minutos reacondicionarlo). También, cabe destacar que es un modelo muy fácil de armar y se podría catalogar como un desarrollo "Open Source", ya que toda la lista de materiales y el procedimiento de armado está publicado en internet.

Este es el caso de simulador más económico que encontré, lo intere-

### *<u>TEXAS CHILDRES'S HOSPITAL</u>*

La 3D Print Bureau de Texas, una oficina de servicios en Houston, se asoció con varias áreas del Texas Children's Hospital para crear modelos médicos específicos para el paciente y así realizar planificaciones preoperatorias y pruebas. La oficina utiliza principalmente impresión 3D para fabricar los modelos, específicamente la tecnología de estereolitografía que permite imprimir elementos de una sola dureza y color, y recientemente incorporaron la tecnología PolyJet de Stratasys, la cual permite fabricar modelos de diferentes durezas y colores, permitiendo ser mucho más precisos en la cuanto a la sensación de texturas, el comportamiento funcional y el color de los elementos que se imprimen.

Este servicio toma relevancia para mi proyecto desde la perspectiva de las capacidades de las máquinas de impresión 3D, ya que logran un altísimo nivel de detalle en figuras tan complejas como un corazón. Si bien imprimir directamente los elementos para el fantoma no sería costo efectivo, es importante considerar que la tecnología ya lo permite y que en un futuro no muy lejano podría convertirse en la mejor manera de fabricar este tipo de herramientas.

Simulador de Tracottomía

Fuente: Hamilton, A. J., Prescher, H., Biffar, D. E., & Poston, R. S. (2015, July). Simulation trainer for practicing emergent open thoracotomy procedures. Recuperada de https:// www.ncbi.nlm.nih.gov/pubmed/25959836

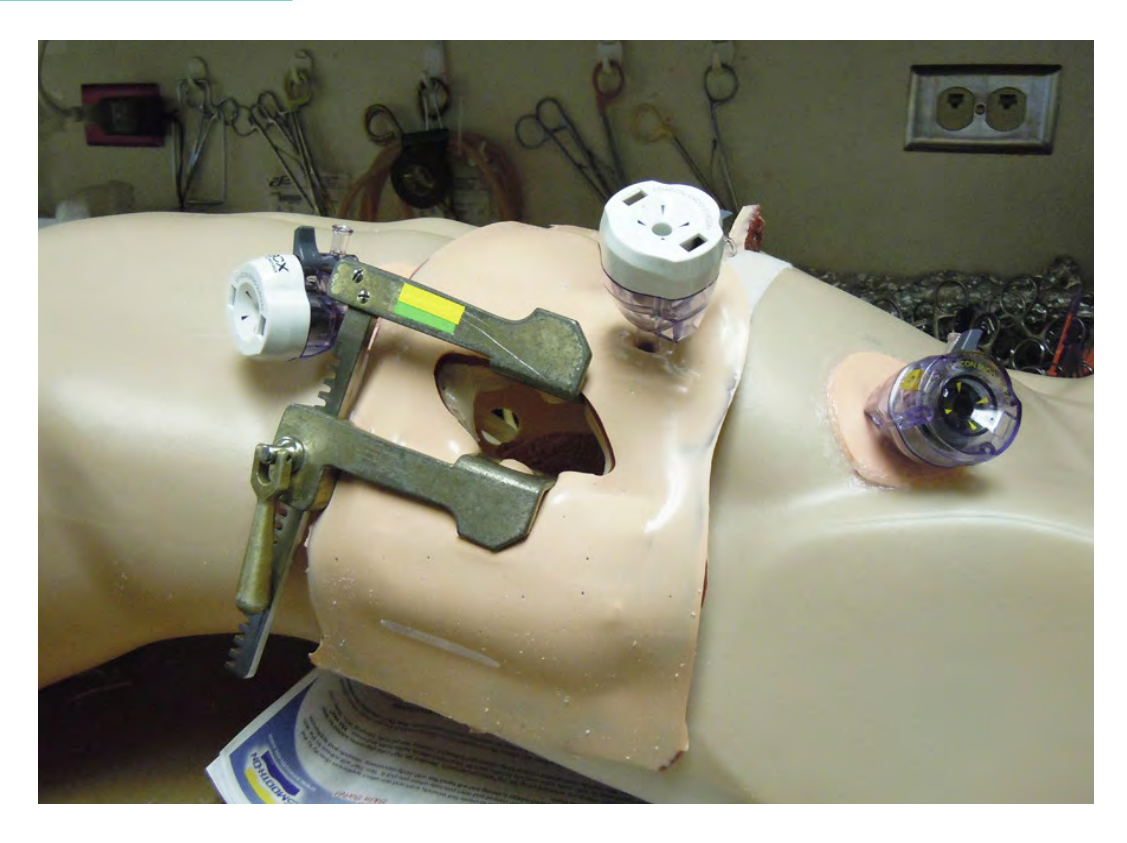

### UNIVERSITY OF ARIZONA MEDICAL **CENTER**

En esta universidad al igual que en UC Davies se desarrolló un simulador de toracotomía. La gran diferencia en este caso respecto del anterior radica en que en este caso se compró todo el material necesario prácticamente listo. lo que requirió solamente adaptar y armar algunas partes para crear el modelo. El simulador fue conformado por un maniquí, modelos de corazón y pulmón (comprados), costillas plásticas y siliconas; lo que elevó el costo a USD600 por simulador, y el costo de cada recambio está alrededor de los usp60. De todas maneras, aunque el costo se haya elevado considerablemente respecto del simulador SimHacks, el resultado es considerablemente mejor y el costo no escapa de lo que es un simulador lowcost, ya que se mantiene en un rango muy inferior que los demás productos del mercado.

# **Proceso de diseño y propuesta**

### **BAJO VALOR ADQUISITIVO**

El proceso de diseño de este proyecto comenzó con la definición formal que debería adoptar la solución. A raíz de la investigación realizada en el período de seminario, el levantamiento de información con expertos en el área y el análisis de las distintas ventajas y desventajas que presenta el contexto chileno, se tomó la decisión de desarrollar un simulador tipo fantoma. El fantoma es un tipo de simulación que presentó las características necesarias para cumplir con los requerimientos propuestos para el desarrollo de este proyecto, estas son:

#### **BAJO COSTO OPERATIVO**

#### **ALTA FIDELIDAD ANATÓMICA**

**REPRESENTATIVO DEL CONTEXTO LOCAL** 

### **REUTILIZABLE**

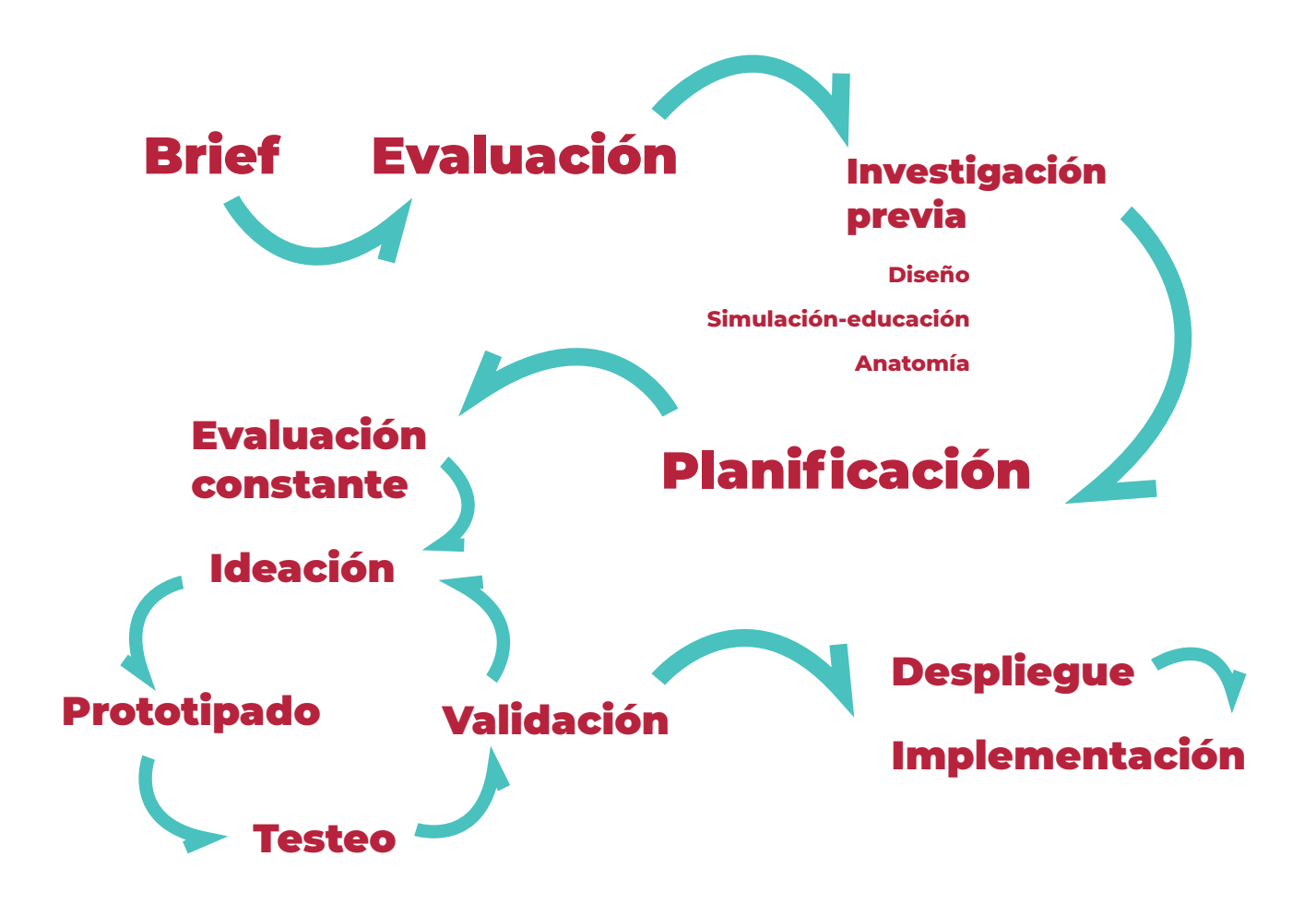

Para el diseño del fantoma y sus elementos, se siguió una estrategia centrada en el prototipado y la iteración basada en testeos. El diseño iterativo propone utilizar el prototipado y el testeo rápido como herramienta principal de trabajo, de manera que se puede obtener rápidamente una retroalimentación por parte del usuario (médicos) para mejorar aspectos débiles del producto. Luego, a través de la iteración se repite el proceso hasta conseguir el producto final. Las etapas de esta metodología son: definir requerimientos, diseño y análisis de la propuesta, evalua-

ción, ideación, prototipado, testeo y validación. Una vez que el producto cumple con los requerimientos, luego de la validación pasamos al despliegue, donde se presenta el producto y se comienza a fabricar de manera industrial para la implementación. Elegimos esta metodología debido a que permite avanzar de manera rápida en el proceso de prototipado, lo cual, en este proyecto es crucial ya que se estarán probando nuevas formas de manufactura y materiales poco convencionales, los cuales deben ser puestos a prueba con la mayor rapidez y al menor costo posible. Otro punto que es interesante de esta metodología es la recepción de *feedback* inmediato por parte de los expertos, factor clave para el desarrollo oportuno de este proyecto, ya que además de funcionalidad, se evaluará la fidelidad de la experiencia.

### **DISEÑO PROPUESTA 1**

Para el primer prototipo se determinó que el fantoma tenía que ser fabricado por piezas, de manera que se pudiera desarmar y guardar, además de posibilitar recambios para las piezas que sufran desgaste. El prototipo consiste en dos elementos principales que se en samblan conformando el fantoma:

- Carcaza del Cuerpo
- Recambio de tejidos y huesos (módulo)

En reuniones entre el equipo de diseño y el equipo médico, pudimos determinar conjuntamente los requerimientos que el fantoma debe cumplir tanto como producto, como herramienta para la educación y como modelo anatómico. Dado que el prototipo está conformado por partes, los requerimientos se especificaron para cada una de ellas por separado. También, en estas reuniones de determinaron los criterios para la fabricación, qué herramientas utilizaremos y qué parámetros fijaremos para cada máquina.

Ambas partes consideran matrices y moldes para permitir una fabricación estandarizada de los elementos que las conforman, de manera que sean altamente reproducibles manteniendo los costos de fabricación al mínimo.

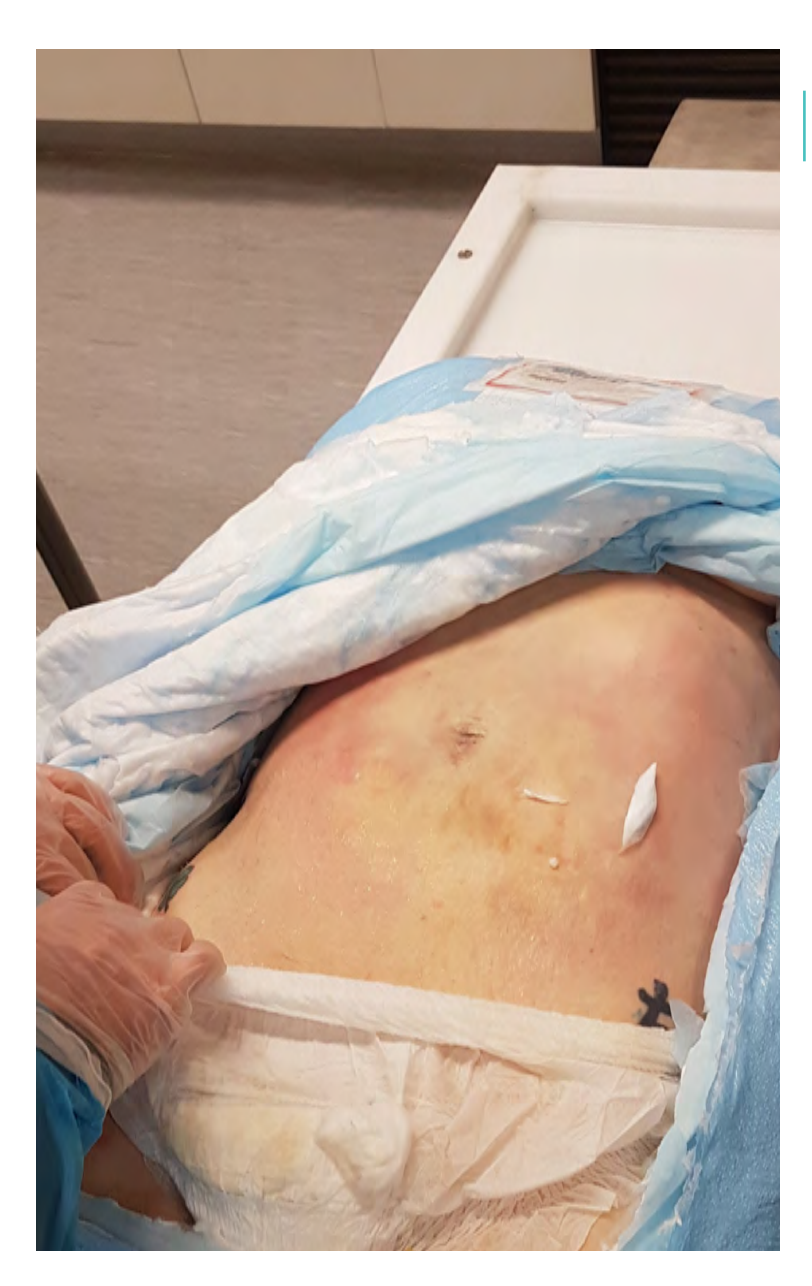

Torso "fresco", esto quiere decir que aún no se le aplica formalina para una mejor conservación

### **OBTENCIÓN DE LOS ΜΟDELOS ΑΝΑΤΌΜΙΣΟΝ**

El primer paso de esta etapa fue obtener los modelos 3D a partir de modelos cadavéricos, de esa manera nos aseguramos de que fueran anatómicamente correctos. Para esto, se realizó una tomografía axial computarizada (ΤΑΣ) a un modelo humano, y se utilizó el archivo obtenido para extraer los modelos de los órganos y estructuras involucradas en una toracotomía. El motivo de realizar el TAC a un cadáver estuvo basado en que se le podría irradiar con mayor potencia y obtener modelos con alto nivel de detalle.

Se agendó una reunión en el laboratorio de anatomía de la Facultad de Medicina UC definimos el cuerpo más apropiado para realizar el TAC. En la primera sesión se revisaron cadáveres completos a los que se les había aplicado formalina para con servarlos, en esta ocasión el equipo médico descartó todos los modelos ya que la formalina distorsiona las estructuras internas del cuerpo per diendo fiabilidad anatómica.
Equipo de trabajo |

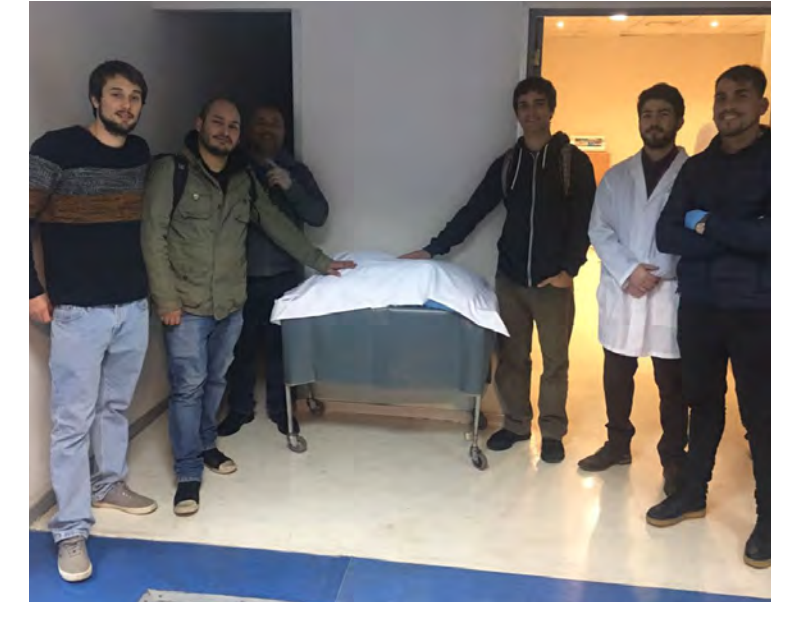

En una segunda reunión, se obser varon ocho torsos femeninos, entre los cuales se realizó la selección. La mayoría de los modelos de la selec ción eran de una edad muy avanzada (75-85 años) lo cual no es lo ideal ya que los órganos y estructuras pre sentan claros rasgos de vejez como arrugas y pliegues en la piel, mayor cantidad de tejido graso y presen cia de cicatrices. Había un torso que presentaba condiciones muy simi lares a las ideales perteneciente a una mujer de 34 años. Su torso no presentaba cirugías ni cicatrices, te nía un porcentaje de grasa muy si milar al promedio chileno (¡MC=28) y sus estructuras internas no se habían visto afectadas por la causa de muerte. Una vez seleccionado el modelo, se coordinó con el equipo de rayos de la Facultad de Medicina para realizar el escaneo.<br>Preparación τας συνεργασίας του επιστήματος της ενδιασμότητας της ενδιασμότητας της ενδιασμότητας της ενδιασμό

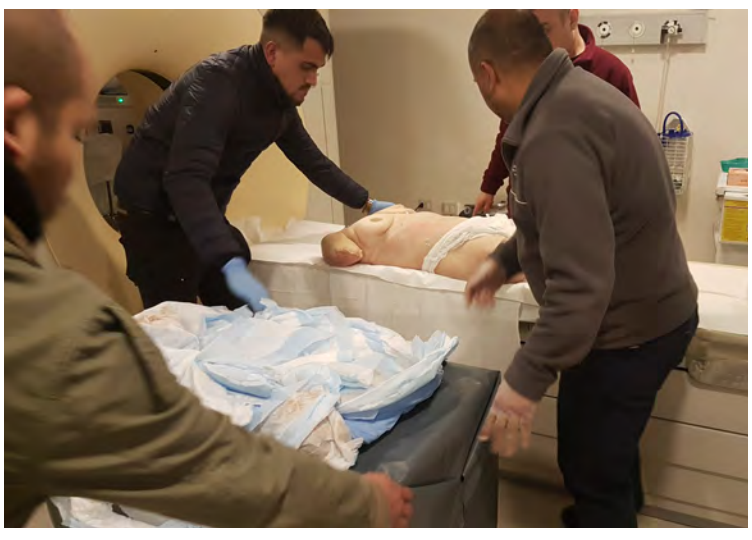

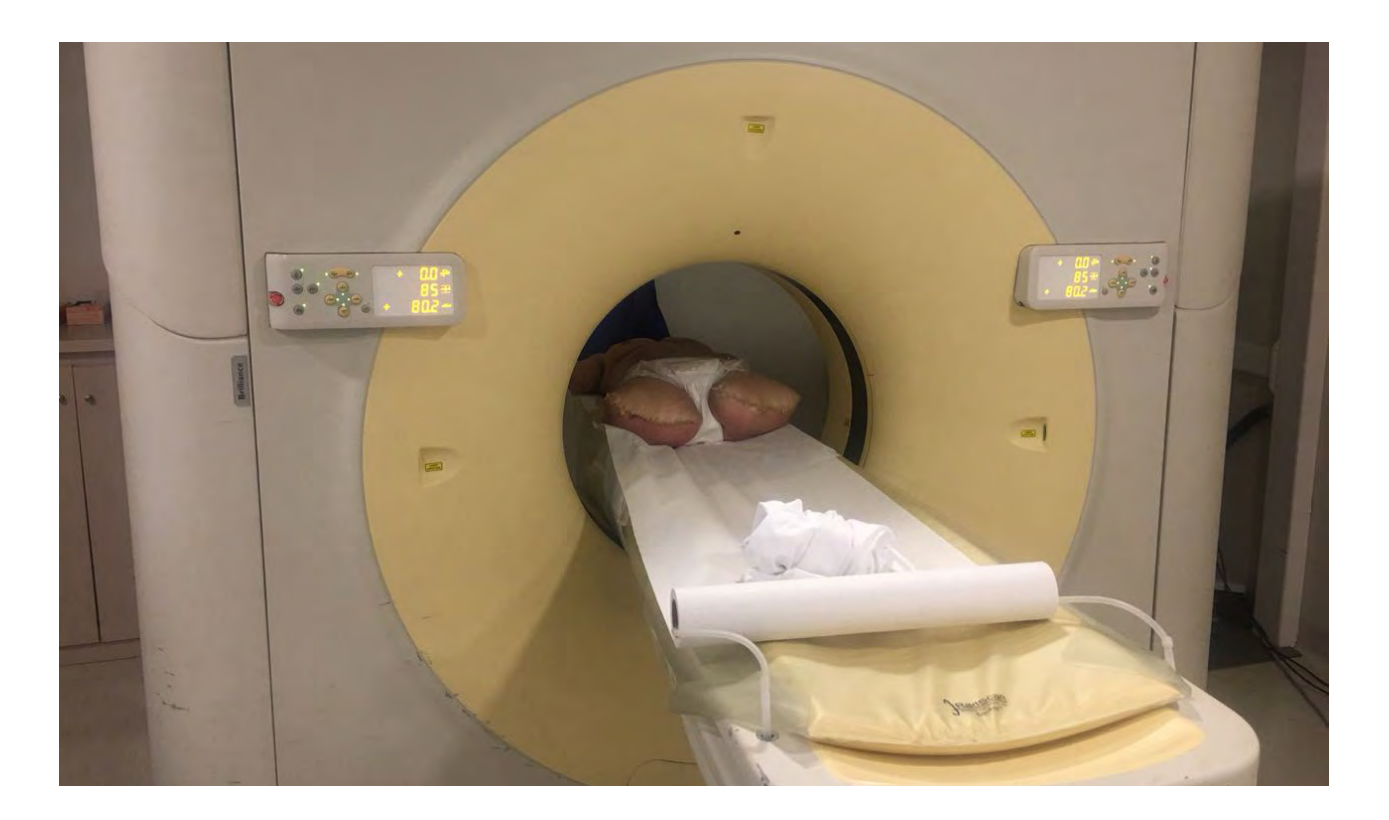

TAC DE TORSO

Toracotomía de torso

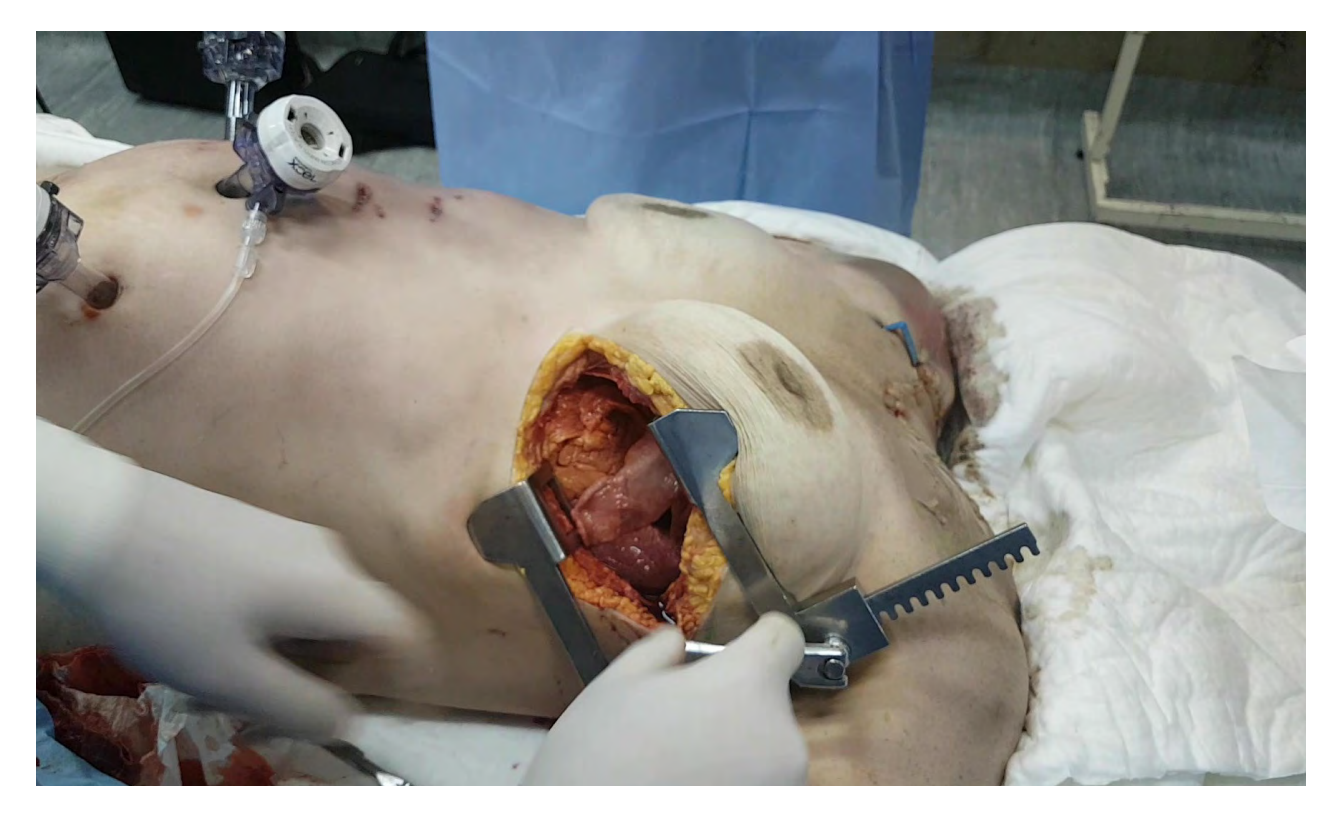

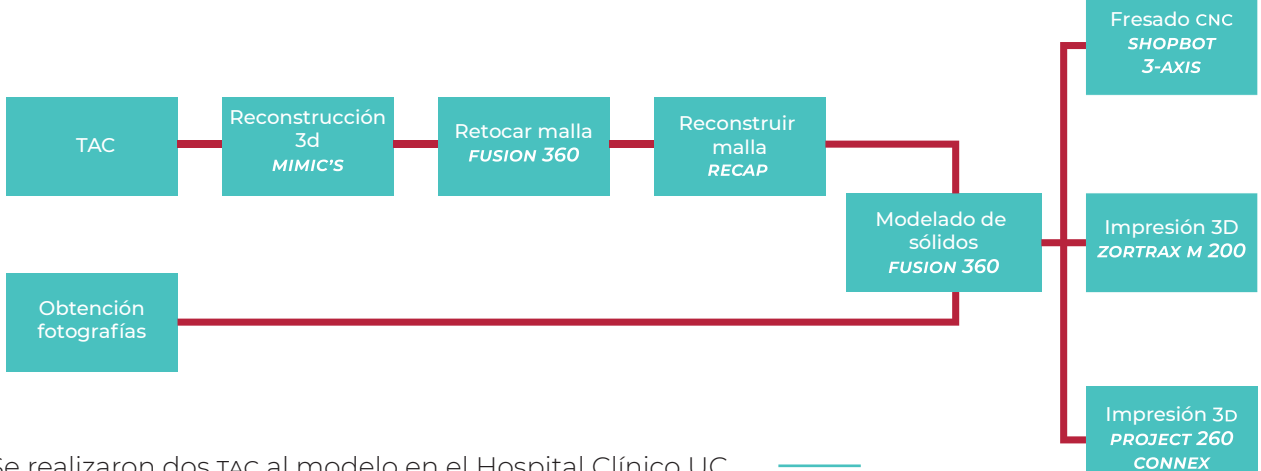

Se realizaron dos TAC al modelo en el Hospital Clínico UC, el cual puso a nuestra disposición una sala de rayos para poder tomar las imágenes una vez finalizado el horario de visitas. Para esto, desarrollamos un protocolo de evaluación de seguridad que se presentó al comité de ética de la Facultad de Medicina para su aprobación (Anexo 1). En la primera oportunidad se tomaron imágenes al torso sin intervención, de esta manera obtuvimos los archivos 3D requeridos para desarrollar el fantoma. En la segunda instancia, antes de realizar el TAC se realizó una toracotomía al modelo con dos propósitos: el primero, comprender a cabalidad el procedimiento, reconocer las diferentes texturas del cuerpo por dentro y generar una idea del espacio que existe en la zona torácica; el segundo, tomar las imágenes del escáner con la apertura en el tórax para realizar comparaciones en las diferentes posturas que toman, por ejemplo, las costillas una vez separadas versus su postura natural, analizar el recorrido que estas deberían hacer y cuánto recorren hasta fracturarse. Para mantener la zona de incisión abierta durante la segunda toma de imágenes se fabricó un finnochetto (instrumento metálico para separar las costillas) en plástico para poder dejarlo instalado durante el TAC sin que generara destellos blancos en la imagen.

Proceso

Imagen comparativa entre modelo original y modelo editado: (Al. - B1) - (A2.-B2)

#### **TORSO-CARCASA**

Definimos que el torso consista en un torso con cabeza y brazo izquierdo, abriéndose en dos partes, una anterior y una posterior. La pieza anterior serviría principalmente como cubierta y aspecto, mientras que la pieza posterior contiene la mayor par-te de los elementos tal como: esternón con anclaje costilla/esternón, sección de anclaje costilla/columna, diafragma simulado el cual divide el torso en dos: un espacio donde se inserta la bomba y el contenedor de la sangre para el sistema circulatorio simulado; y otro representando la cavidad torácica. También, la carcasa cumple funciones estructurales como contenedor de los órganos porcinos y lugar de anclaje del módulo reemplazable. Por este motivo, debe cumplir los siguientes requerimientos:

- Tener dos cavidades selladas e independientes (una seca y otra húmeda)
- Ser impermeable y lavable
- Ofrecer un acceso fácil para introducir los órganos y el módulo
- Presentar elementos de contexto (cabeza, ombligo, esternón)
- Compacto
- Duradero

Ya obtenidos los archivos picom del cuerpo, se hizo una reconstrucción del cuerpo, a través de este proceso se convierten las imágenes del escáner en modelos 3D en formato STL. los cuales serán editados en diferentes *software* de modelado 3D. La reconstitución del cuerpo fue realizada en Mimics 3D, un software de procesamiento de imágenes para diseño y modelado 3D, desarrollado por Materialise NV, una empresa belga especializada en *software* y tecnología de fabricación aditiva para las industrias de fabricación médica y dental.

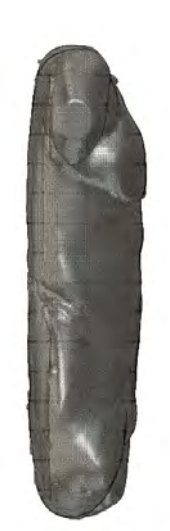

 $AI.$ 

R1

A2.

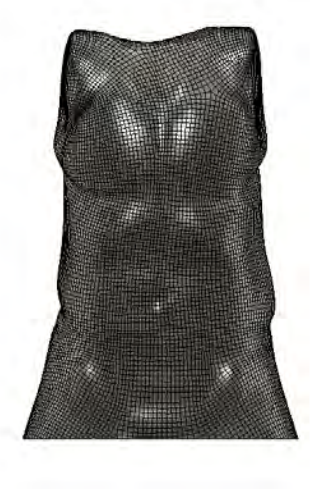

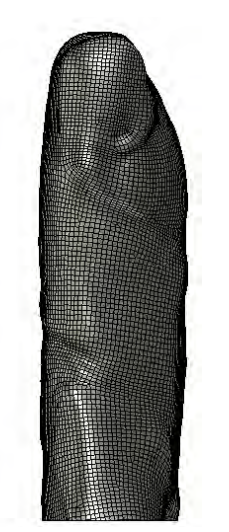

Se removieron las mamas, los brazos y cintura para dar una apariencia más neutra al modelo.

Una vez exportados los archivos 3D, se prosiguió a limpiar **y** simplificar los mismos para eliminar elementos flotantes en los archivos lo que genera "ruido" en el modelo y se traduce en errores al momento de utilizarlos para fabricación digital. Luego, se adaptó el exterior del modelo para que no presentara elementos definitorios de sexo. de tal manera servirá para simular tanto a un paciente masculino como femenino por igual. Esta tarea se realizó en Fusion 360, un software desarrollado por Autodesk especializado en fabricación digital y modelado 3D.

Para asexuar el modelo se removieron las mamas y se adelgazó la zona de las caderas, para esto se hicieron cortes en la superficie original de manera que pudiera extraerse las zonas que debían ser eliminadas y luego se cubrieron los agujeros insertando parches generados por *software*.

El siguiente paso fue convertir los archivos STL en archivos STEP, un tipo de archivo que permite el modelado de sólidos. Con esta conversión pudimos editar las superficies con completa libertad para generar los diferentes encajes, hoyos y piezas que forman parte de la carcasa. Para esto, simplificamos las mallas STL antes de intentar convertirlas a sólido, una vez hecho esto, se exportaron los archivos a ReCap de Autodesk, un soft*ware* para trabajar con mayas en realidad aumentada. En ReCap se transformaron las mallas STL de tal manera que pasaron de estar compuestas por triángulos a estar compuestas por cuadrados, este cambio nos permitió volver a Fusion 360 y convertir las mallas en superficies, las cuales forman un sólido editable.

Proceso de mecanizado CNC de las matrices para el termoformado.

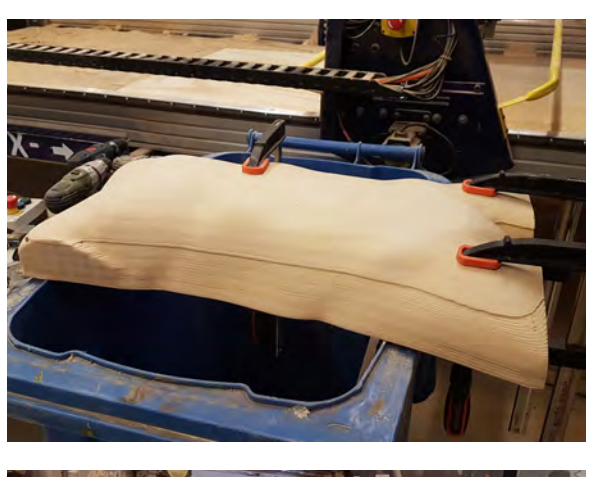

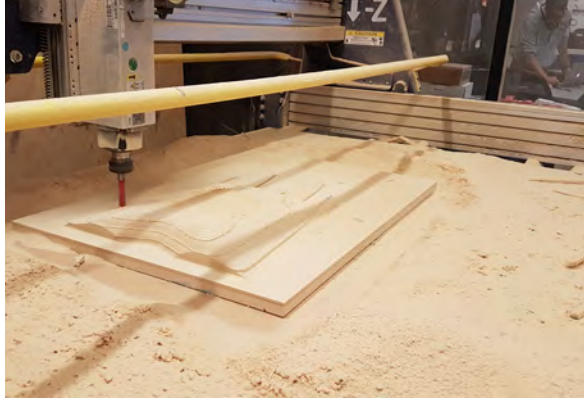

Para el diseño de la carcaza se consideró el método de fabricación que utilizaríamos, de esta manera se optimizó el diseño para obtener un buen resultado. El método de fabricación que utilizamos fue termoformado en poliestireno de alto impacto (PAI o HIPS) a partir de matrices de MDF fresadas en CNC. Para esto, se diseñó un sobre relieve que rellena el espacio existente entre la espalda y las costillas. También, se consideró este sobre relieve para incorporar la estructura que simula la columna y los puntos de ensamblaje de las costillas al torso, la cual consiste en cavidades cuadradas que contienen a cada costilla otorgando libertad de movimiento al ser desplazadas durante el procedimiento sin que se quiebren.

Como se requiere alta precisión, el fresado cnc se presenta como la mejor opción para fabricar las matrices. Al ser un modelo complejo, se dividió en 4 partes diferentes, cada una de 6 cm de alto, las cuales se pegan entre ellas para generar la matriz de termoformado. Las operaciones utilizadas para estas matrices fueron: "contornos 2D". la cual permite eliminar el exceso de material de manera rápida realizando un corte siguiendo la silueta del ȅȒƳƺǼȒٕ ٹǼǣȅȵǣƺɿƏƏƳƏȵɎƏɎǣɮƏٺًǼƏ ƬɖƏǼƳƺɀƫƏɀɎƏƺǼ*stock* de material dejando la forma que se quiere obtener; y. por último, "paralela", la cual permite dar un acabado parejo al resultado de la limpieza adaptativa eliminando los "saltos" en el eje Z. El stock de material para las matrices consistió en 6 planchas de MDF apiladas y pegadas hasta formar un prisma rectangular de 780 x 530 x 60mm. Para realizar el torso completo fueron necesarias 4 cajas de *stock*. El material para el termoformado fue PAI de 3mm para la parte anterior y de 2mm para la parte posterior, ya que (la parte posterior) presenta secciones pequeñas a las cuales debe entrar el material, siendo más conveniente utilizar material con menor grosor. Se fabricó una sección posterior y dos anteriores, de esta manera podríamos probar diferentes aperturas en el tórax.

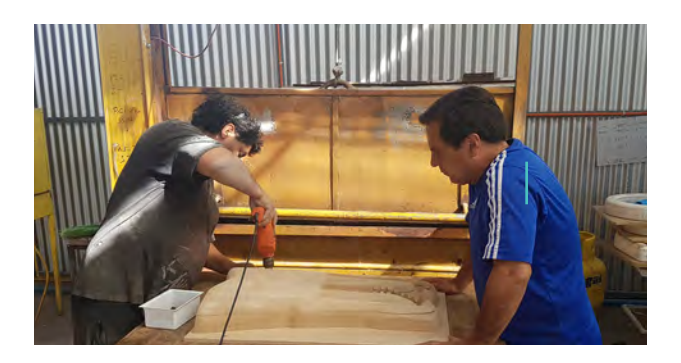

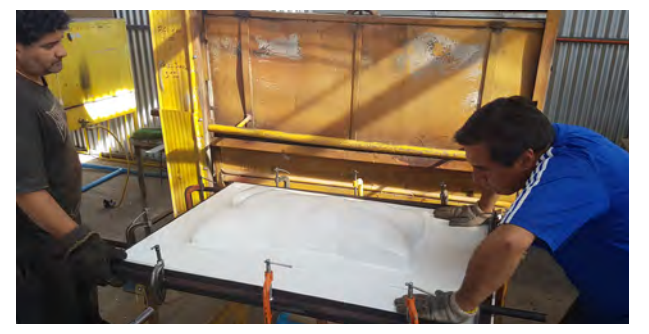

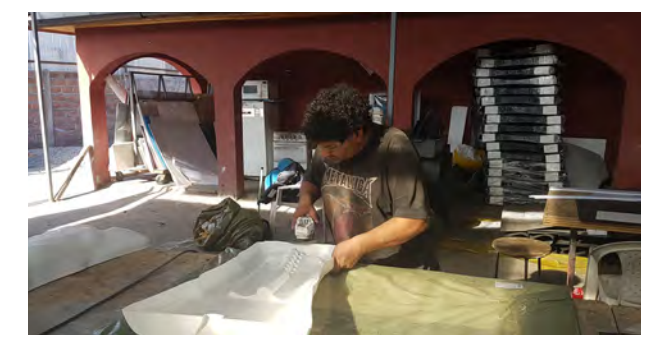

Proceso de termoformado en PAI

> Resultado montaje costillas

Con el propósito de simplificar la fabricación de la parte posterior, se optó por fabricar una pieza extra que se ubicaría entre la superficie y la sección posterior del torso. Esta pieza resolvió tres problemas, el primero y más importante fue el encaje de las costillas a la "columna", ya que el PAI no contaba con la rigidez necesaria para mantener las costillas en su posición al ejercer fuerza; segundo, nivelar el torso, al extraer gran parte de la espalda del modelo, el torso no estaba nivelado; finalmente, sirve como peso muerto, ya que las piezas de PAI son muy livianas lo cual entorpece el uso del simulador al deslizarse muy fácilmente.

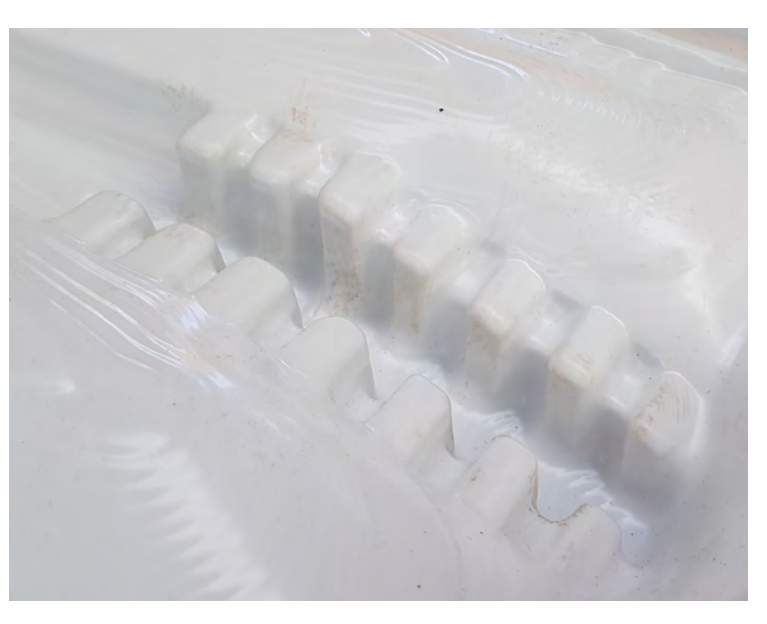

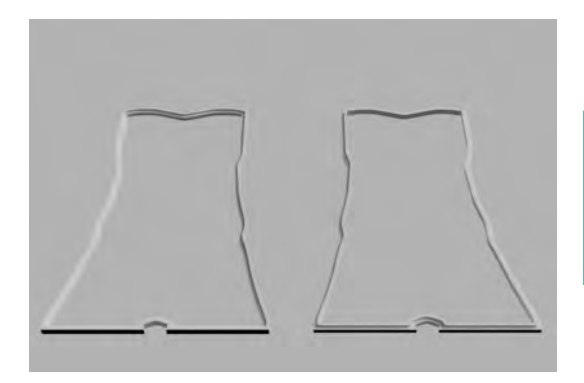

**Bastidores fabrica**dos en MDF mediante fresado CNC para otorgar rigidez a las carcasas de PAI y servir como método de encaje

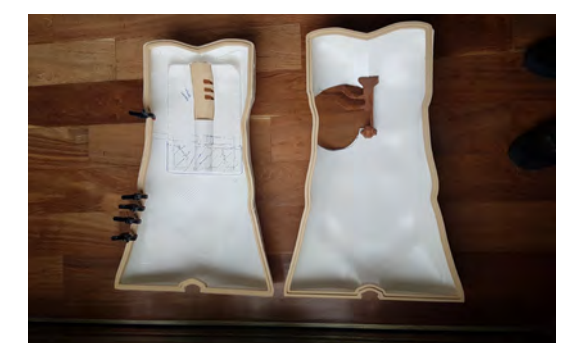

Proceso de fabricación de esternon V1 y V2. En la segunda versión se incorpora una sección de costilla para otorgar apoyo al módulo

 $V2.$ 

VI.

También, se fabricaron dos marcos macho-hembra en madera siguiendo la silueta de los modelos y una pared vertical que simula el diafragma. Los marcos permiten montar la parte anterior y posterior del torso cerrando y sellando los bordes y dar rigidez al conjunto, mientras que el diafraqma sirve como pilar para que no se deforme la carcasa ante un apoyo o fuerza vertical. El material en que se fabricaron los marcos fue MDF, y el sistema de cierre es contiene imanes asegurando el cierre. Respecto del diafragma, fue fabricado en PAI de 3mm y anclado mediante sujeciones fabricadas en impresión 3D.

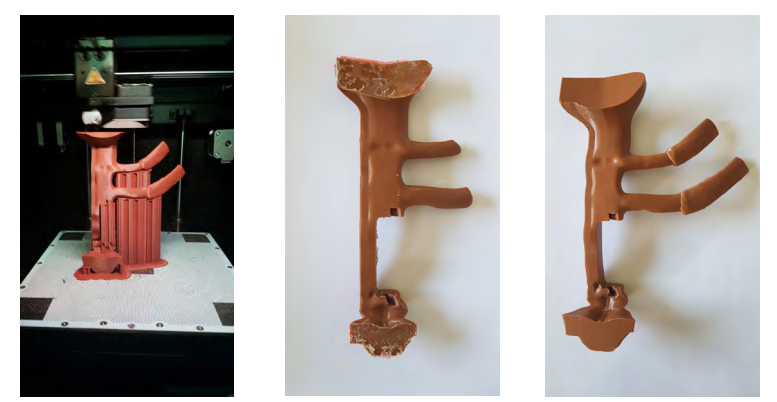

Por último, se fabricó un esternón el cual va pegado por el interior a la carcasa anterior. Esta pieza es la encargada de fijar el módulo reemplazable por adelante. Para esto se extrajo el esternón directamente de los modelos obtenidos haciendo una pequeña modificación para el anclaje entre el módulo y este. Se fabricaron dos variaciones del esternón, en una se incluían secciones de las costillas 2 y 3 y en el otro no, dejando un gran espacio "en blanco".

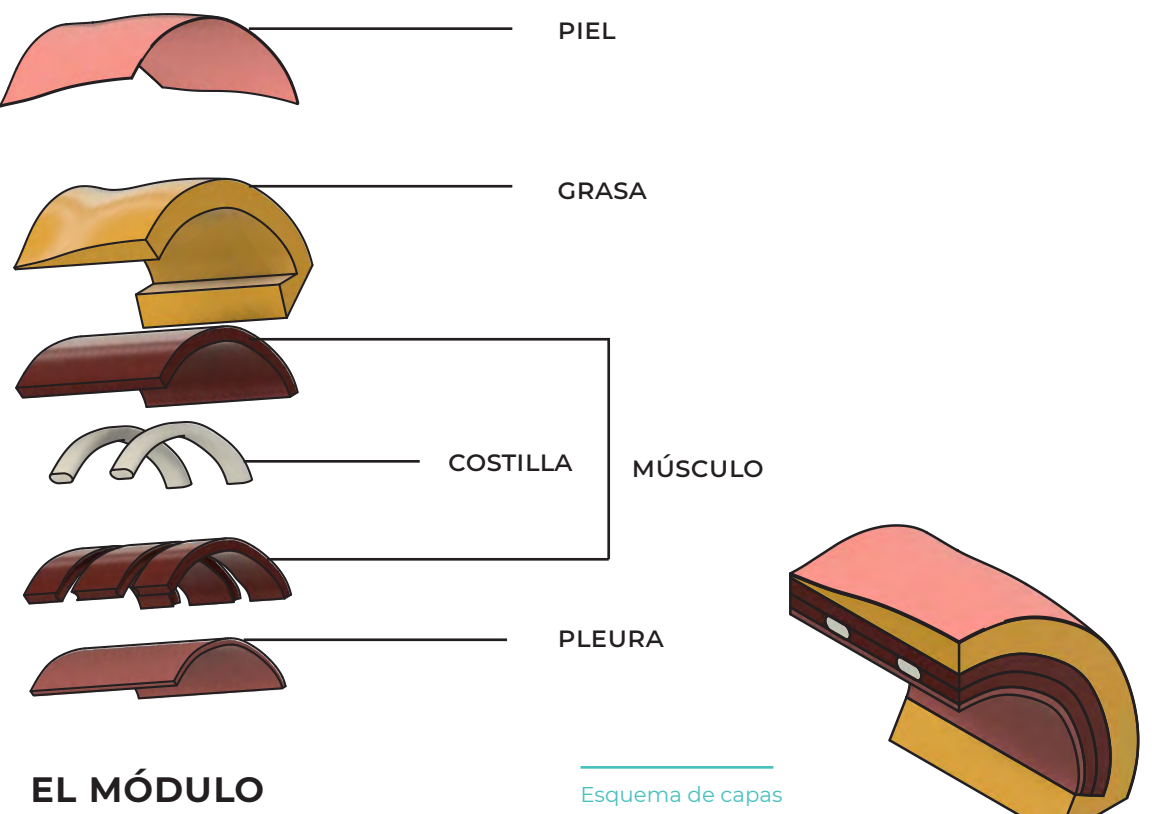

Con el propósito de bajar los costos de operación del fantoma, se definió agrupar el área que se interviene en un módulo que contenga todas las capas de tejido que se presentan en un cuerpo humano al momento de realizarle una toracotomía, estas capas son (de afuera hacia adentro):

- Piel
- Grasa
- Músculo / costilla / cartílagos
- Pleura

Con los modelos del TAC se comparó la posición inicial y final de las costillas, además de la extensión de los cortes, lo que nos permitió determinar materialidad, forma y extensión del módulo intercambiable. El módulo se extiende desde el esternón hasta la línea axilar media del costado izquierdo del tórax. Esta decisión se tomó considerando las experiencias previas de los cirujanos y académicos de medicina que conforman el equipo de investigación, ya que el módulo debe permitir realizar una apertura lo suficientemente grande para introducir al menos una mano sin problemas. Por este motivo, el módulo debe ser capaz de contener un corte de esa magnitud sin sufrir daños o rajaduras que afecten de manera negativa la experiencia general durante la simulación.

El método de anclaje del parche es a través de las costillas (las cuales vienen incorporadas dentro del módulo entremedio de la capas de músculo). En la parte superior, se utiliza el esternón para realizar el enlace, en la parte posterior, las costillas van encajadas por separado en cavidades ubicadas en la sección que representa la columna.

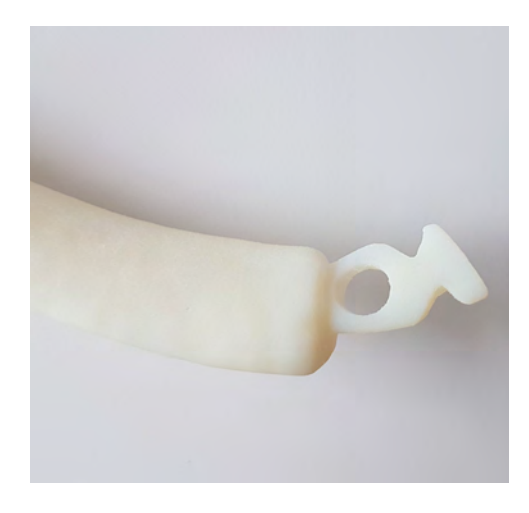

Encaje costilla a esternon, se diseñó este patrón para evitar el deslizamiento de la costilla con el cartílago

#### **COSTILLAS**

Se extrajeron los modelos originales de las costillas del cadáver para luego editarlas y replicarlas mediante la fabricación de moldes. El primer paso fue obtener cada costilla del modelo 3D del cuerpo, aislando cada una de su respectiva unión a la columna y el esternón. Una vez realizado esto, se procedió a diseñar el encaje posterior a la columna, el cual consiste en un bloque ubicado al final de la costilla que se introduce por una cavidad ubicada en la columna simulada, de esta manera, al intentar desplazar las costillas hacia arriba o abajo, la columna actúa como tope ejerciendo la resistencia necesaria para dar realismo al movimiento. Este encaje nos permite reducir el costo de fabricación y facilitar la instalación para el usuario.

En la parte anterior de la costilla, el encaje es a través del cartílago que va unido al esternón, para lo cual se diseñó un anclaje con forma de yunque, que es cubierto por un material flexible (representando cartílago) impidiendo que las piezas se deslicen y se separen.

Las costillas se imprimieron en material rígido y soporte soluble, el cual debió ser removido posteriormente

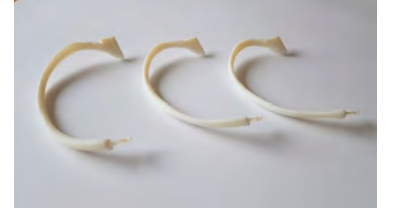

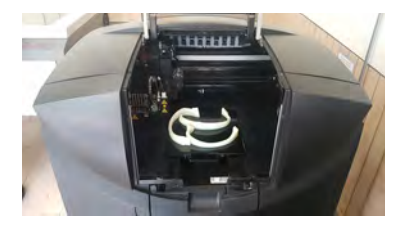

Fabricación de moldes

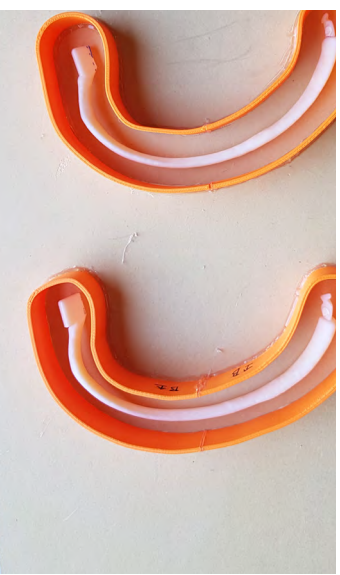

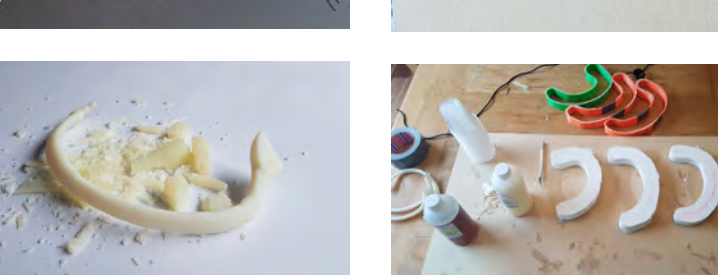

Una vez finalizado el diseño de las costillas, imprimieron en la impresora 3D Stratasys Objet 260 Connex, que permite imprimir objetos complejos en materiales con diferentes durezas y una gran resolución. También se diseñaron y fabricaron contornos basados en la silueta de éstas para fabricar los moldes, otorgando rigidez y reduciendo al mínimo el volumen de material necesario. Los moldes fueron realizados en silicona de alta densidad, un material especial para este tipo de trabajos, mientras que las réplicas de las costillas fueron hechas en poliuretano con carga. El propósito de la carga es el de imitar la dureza y porosidad de los huesos.

Proceso de moldaje del cartílago incluyendo las costillas

La matriz fue fabricada en 3 piezas, una caja y dos tapas, las cuales se pegan al momento de introducir la silicona y se separan para facilitar el des moldaje

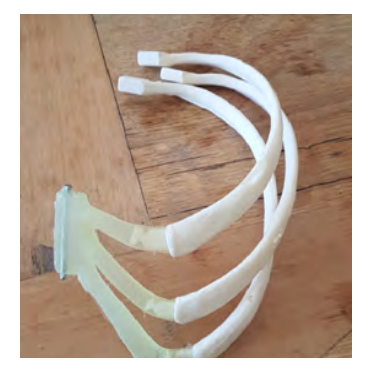

#### **CARTÍLAGO ESTERNÓN**

Al diseñar la unión del módulo al esternón, se consideró que debía incorporarse una sección de esternón y cartílago en el mismo módulo, de esta manera, esa pieza sirve como el punto de anclaje entre el módulo y el esternón, permitiendo además dar movilidad a las costillas en el sentido longitudinal del cuerpo.

Para fabricar la sección de cartílago se diseñó un molde a partir de los modelos 3D obtenidos en el TAC. el cual considera espacios donde insertar las costillas y un fierro que sirve como punto de anclaje. El colado de esta pieza fue hecho en uretano, el cual presenta dureza y flexibilidad similar al cartílago.

#### **ΤΕJIDOS (MÚSCULO, GRASA Y PIEL)**

Para las capas de tejido del módulo, se diseñaron dos moldes. El primer molde es un molde simple con la forma de la cavidad recortada en la carcaza del torso. En este molde se fabrican las capas de piel y de grasa, para esto, presenta una graduación para indicando el grosor de cada capa, de tal manera que los diferentes colados presenten el mismo grosor entre ellos. En el segundo molde, es un molde de dos partes que une la pieza conformada por las costillas y el esternón con el material del músculo. Para esto, se introducen los huesos dentro del molde y se cierra, una vez cerrado se rellena con silicona y se deja curar.

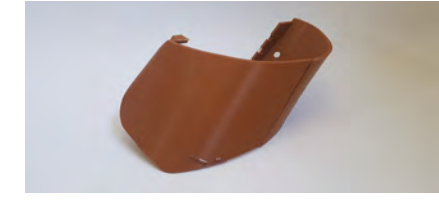

Matriz de base removible para facilitar el desmoldaje

de los tejidos

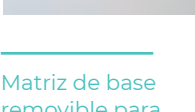

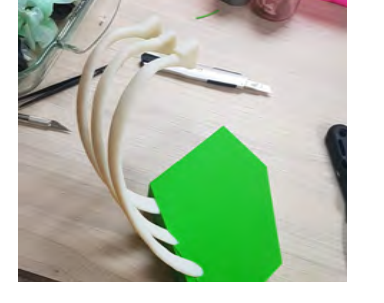

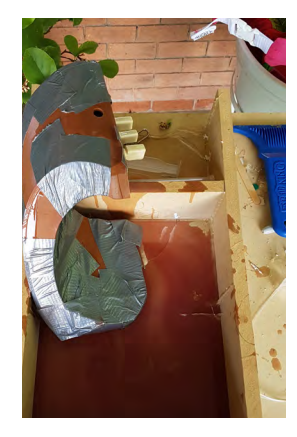

Proceso de fabricación músculo: Se introducen las costillas unidas al cartílago dentro de la matriz para que queden integradas al músculo

Proceso de fabricación de primer parche de grasa

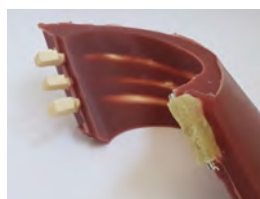

Respecto de los materiales para el tejido muscular y la piel, propusimos dos opciones. La primera fue una silicona llamada Eco Flex de la marca Smooth-On teñida con un pigmento llamado Silk Pig de la misma maca, este material ha sido ampliamente utilizado para propósitos de simulación de tejido; la segunda fue utilizar caucho de silicona, el cual es un material utilizado para moldaje pero que presenta una contextura muy similar a la de un músculo, y un acabado que simula bastante bien la textura de la piel. La diferencia entre el músculo y la piel que se va a fabricar, es que la piel incorpora una malla que simula la porosidad e impide que la silicona se rasgue al realizar una incisión.

Para la grasa, se eligió el material Eco Flex Gel de la marca Smooth-On. Este material ha sido especialmente desarrollado pensando en aplicaciones médicas, simulando muy acertadamente las sensaciones de viscosidad y oleosidad de la grasa. Para darle color, se tiñó el Eco Flex con tempera amarilla. Como la silicona tiene una tonalidad pálida, el resultado final es un color o muy similar a los colores naturales de la grasa humana.

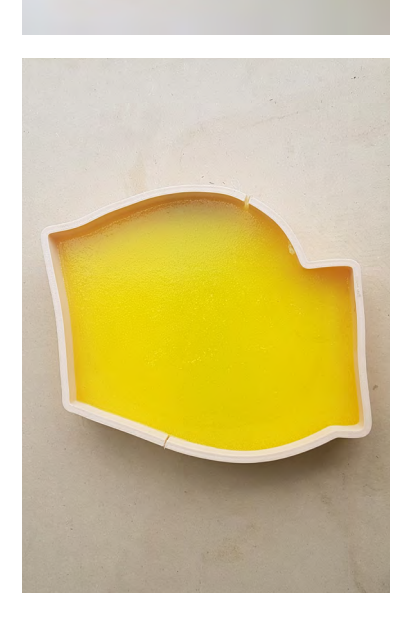

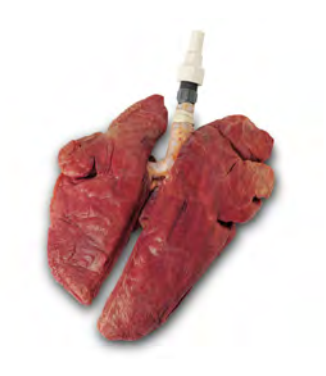

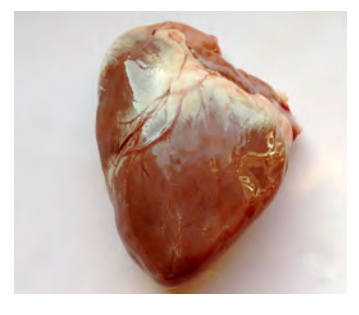

Organos de cerdo que incluyen pericardio y pleura intactos

#### **LOS ÓRGANOS**

Los órganos que se utilizarán para el simulador son pulmones y corazón ex vivo de origen porcino, comprados a muy bajo costo entre los desechos de diferentes mataderos. El material utilizado incluye: ambos pulmones, pleura, corazón y pericardio; todo el conjunto se almacena congelado y es descongelado e insertado en el interior del torso al momento de realizar una simulación. También, se conectará una bomba que realizará la perfusión de sangre artificial al conjunto de órganos, de esta manera se simulará los latidos del corazón y el sangrado al momento de cortar algún órgano.

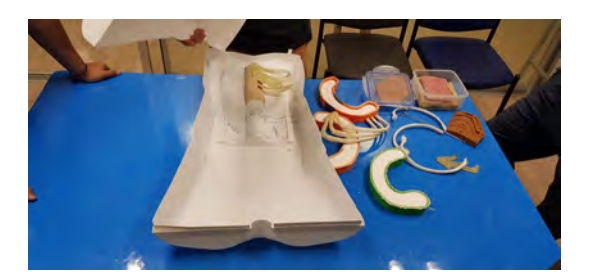

El testeo se llevó a cabo en una de las salas de simulación del centro de simulación UC, donde participaron los médicos del equipo investigador.

1

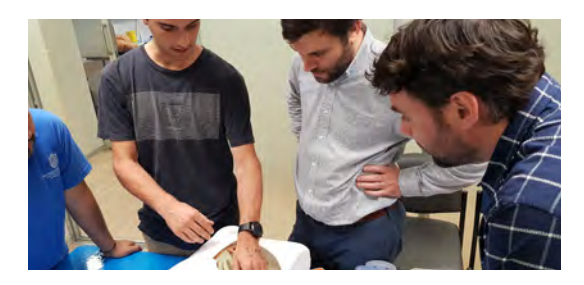

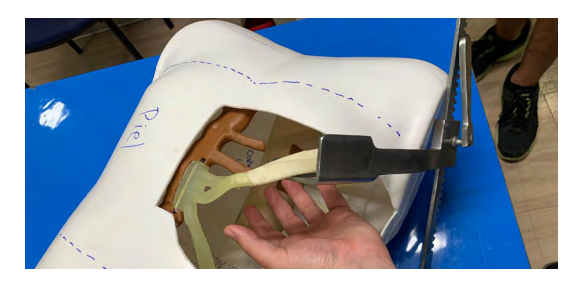

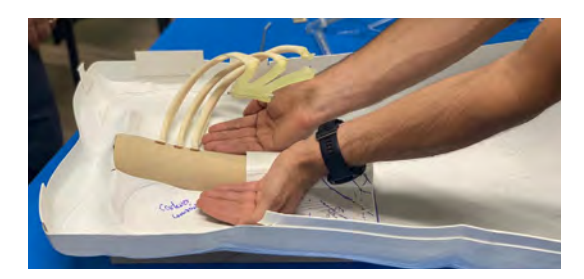

#### **TESTEOS**

A medida que se desarrollaban las distintas partes del fantoma, se les presentaban los resultados a los médicos del equipo de investigadores Julián Varas, Pablo Achurra y Cristián Jarry. Durante el desarrollo del prototipo, se realizaron dos visitas para testear en el Centro de Simulación UC. En la primera visita se presentó el prototipo 1 y se evaluaron los siguientes aspectos:

- Tamaño de la cavidad
- Posición anatómica de las costillas
- Apertura de las costillas sin tejidos con el *finnochetto*
- Usabilidad de instalación del módulo

Los resultados de la primera visita fueron muy satisfactorios, se demostró que la línea de trabajo que se eligió había sido acertada, aunque igualmente había mejoras por realizar, dentro de estas las más importantes fueron que:

- $\cdot$  Se requiere una cavidad aún más grande que permita introducir las manos con comodidad
- Se debe generar un receptáculo dentro del espacio para que contenga los órganos, de otra manera estos perderían su posición rápidamente, lo cual afectaría la experiencia
- La forma de instalación del módulo resultó ser muy difícil, por lo que hay que considerar otro método.

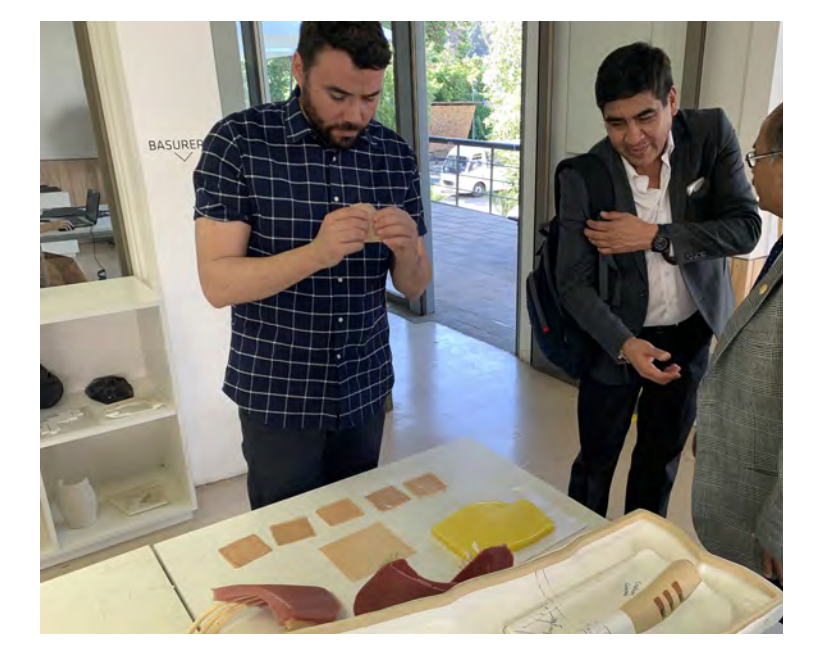

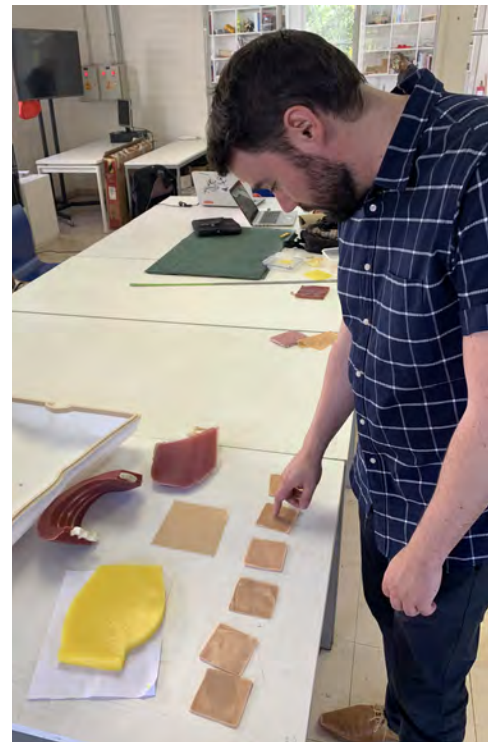

El equipo médico puso especial énfasis en la superficie de las capas de piel, ya que debe ser suave al tacto, característica difícil de replicar en silicona.

## 2

En la segunda oportunidad se les presentó muestras de piel, carne y grasa, y se les solicitó poner especial atención a los siguientes aspectos:

- **1.** Textura de la piel
- **2.** Tensión de la piel ante una incisión
- **3.** Fuerza requerida para atravesar la pared torácica (piel, grasa y músculo)
- **לِ** Grosor de la pared torácica
- **5.** Palpamiento de las costillas a través de los tejidos
- **6.** Trayectoria del desplazamiento de las costillas
- 7. Fuerza requerida para abrir la pared torácica con el *finnochetto*

Se presentaron 6 muestras de piel que presentaban diferentes características, 2 muestras de grasa y 2 muestras de músculo. A medida que se le presentaban las muestras, el equipo fue proporcionando sus observaciones sobre la calidad de los distintos tejidos y elementos presentes en las muestras. Luego, realizamos la selección de los materiales en conjunto combinando el conocimiento y experiencia de los médicos con los criterios que debe cumplir cada elemento.

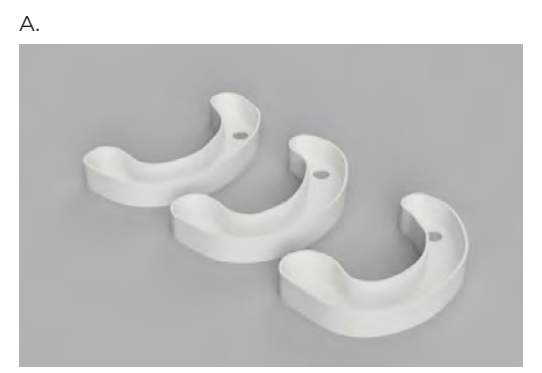

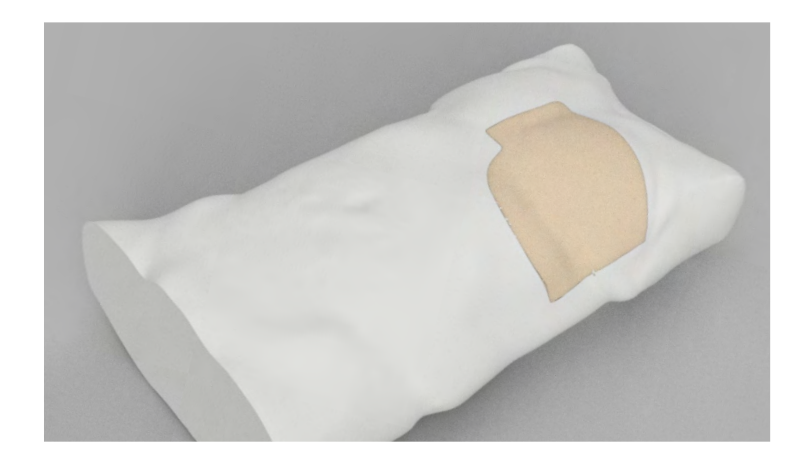

 $\overline{B}$ .

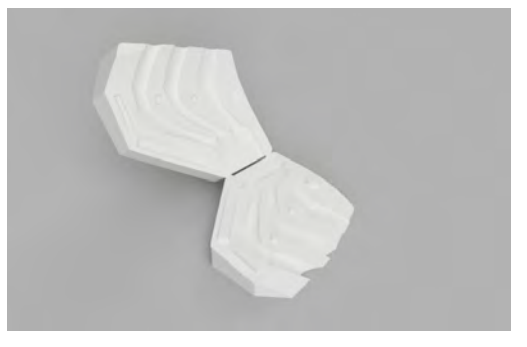

Fantoma desarmado con todas sus piezas

> Moldes fabricados en PAI blanco mediante impresión 3D (A) molde costillas, (B) molde cartílago y (C) molde de piel

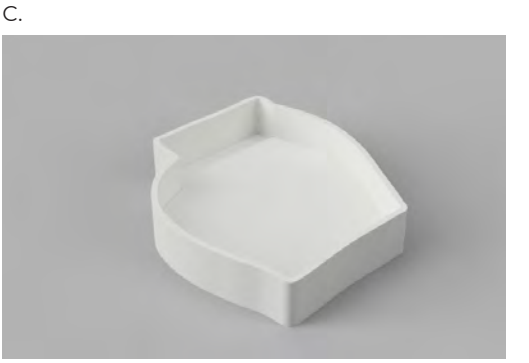

#### **PRODUCTO FINAL**

A partir del *feedback* obtenido en los testeos, rediseñamos los elementos de la carcasa que entorpecían el uso del simulador, para esto, repetimos el proceso de ideación junto al equipo de diseño, logrando lo que sería nuestro producto final.

Respecto del cartílago que forma parte del módulo, se cambió el fierro circular del anclaje por una pletina rectangular, de esta manera al aplicar presión sobre las costillas el módulo no rota sobre el eje en el sector de la unión cartílago-esternón.

El esternón se rediseñó de tal manera que, en vez de ir unido a la carcaza anterior, se monta a la carcasa posterior, dejando la sección superior del cuerpo libre de elementos de encaje y permitiendo preparar el torso abierto, lo cual facilita la instalación del módulo y de los órganos por parte de los médicos. Para esto, le dimos una forma de arco, de tal forma el esternón baja siguiendo una curva hasta empalmar con la columna por un lado y, por el otro, encaja directamente en el diafragma. También se incorporó un apoyo en la sección superior que permite un correcto calce entre los tejidos y la carcasa.

Para el módulo, las matrices fueron diseñadas siguiendo una lógica productiva tipo "bola de nieve" la cual consiste en que cada elemento fabricado en una etapa se inserta en la matriz de la siguiente, de esta manera todos los elementos quedan unificados en un solo objeto.

En cuanto a los costos, hay que considerar que en este caso se fabricaron todas las herramientas que permiten replicar el producto, por lo que podrían parecer muy elevados a primera vista, pero el costo unitario desciende cada vez que se repite el proceso de fabricación. Podemos hablar de dos elementos principales: la carcasa y el módulo. Los costos de la carcasa, incluyendo la fabricación de matrices es el siguiente:

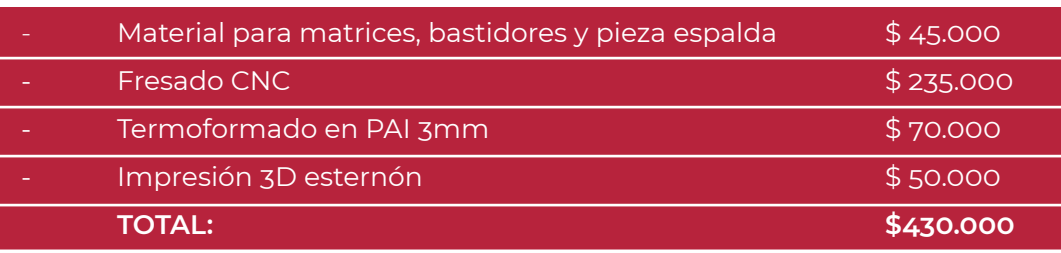

En cuanto al módulo, los costos de las matrices fueron los siguientes:

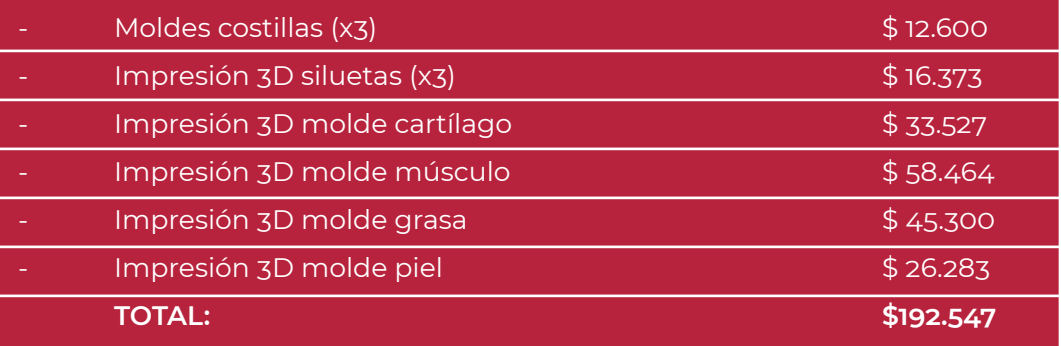

Los costos en materiales para el colado de los distintos elementos del módulo fueron:

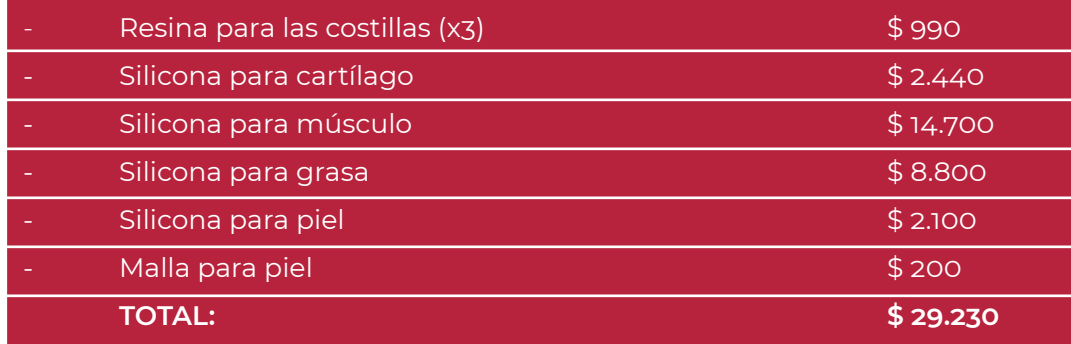

Los valores están con relación a la cantidad utilizada

## **Implementación**

Este proyecto se enmarca en una investigación conicyt, la cual pretende en primera instancia evaluar el nivel de competencias de estudiantes de segundo y tercer año de cirugía general y cirujanos generales en trauma quirúrgico, usando un osce (Objetive Structured Clinical Examination) diseñado con estaciones simuladas. Luego, se buscará diseñar un programa de entrenamiento osce basado en simulación que permita adquirir competencias en trauma e implementar este programa en residentes de cirugía y cirujanos generales del país. En esta etapa (segunda) es donde el fantoma de toracotomía será utilizado como herramienta para realizar los entrenamientos y mediciones. Y, por último, en una tercera etapa se pretende evaluar con encuestas validadas la percepción de la experiencia de aprendizaje de los participantes, autoconfianza y número de cirugías realizadas.

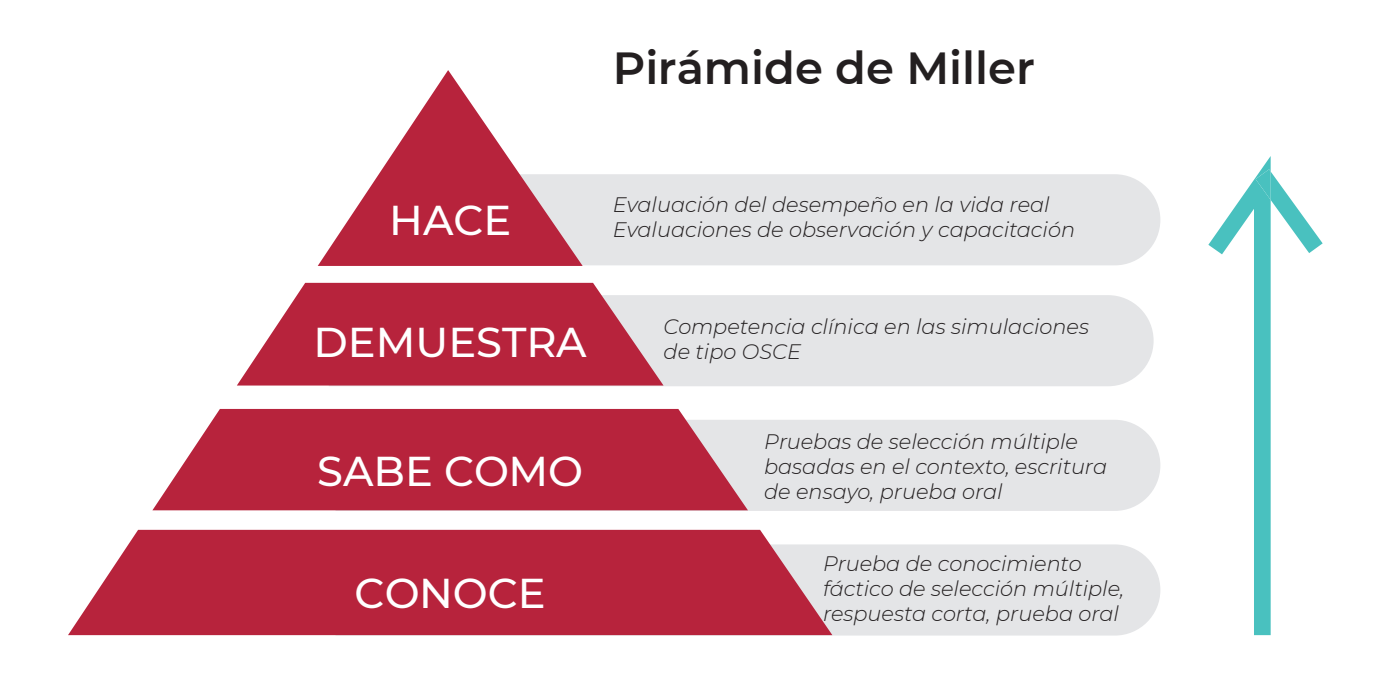

Un programa de entrenamiento OSCE logra medir edectivamente hasta la etapa de demostraciónde la pirámide de Miller.

Fuente: Elaboración propia basada en http://wbaonline.omc.org.au/abaut/

Para el reclutamiento de residentes de cirugía general y/o cirujanos generales contamos con las siguientes instituciones quienes se comprometen a enviarnos participantes: Universidad de Tarapacá (Arica), Universidad Católica del Norte (Coquimbo), Universidad de Chile (Sede Oriente), Centro Asistencial Dr. Sotero del Río (Región Sur Oriente de Santiago), Universidad Católica del Maule (Talca), Hospital de Los Ángeles (Los Ángeles), Universidad de Concepción (Concepción), Universidad Austral (Valdivia) y por último residentes y cirujanos de la Pontificia Universidad Católica de Chile. Durante la primera etapa del proyecto, los participantes fueron encuestados para determinar el grado de autoconfianza ante escenarios de trauma y número basal de casos ya realizados como cirujano principal, todo esto antes de la evaluación con el simulador osce. Luego cada participante realizó las estaciones validadas del osce en el tiempo determinado y fueron evaluados por expertos con pautas de cotejo. Además, los procedimientos fueron grabados para luego ser evaluados en ciego por expertos y así obtener una evaluación objetiva ciega al evaluado. Se entrenó aproximadamente a 7 residentes y/o cirujanos generales por institución, lo cual da un total de 63 participantes aproximadamente.

Al analizar los puntajes obtenidos en el osce se logró clasificar el nivel técnico de cada alumno por estación.

En la segunda etapa, en la cual se implementará el fantoma desarrollado, los diferentes participantes serán entrenados en base a competencia y de acuerdo con sus puntajes personales poniendo énfasis en los procedimientos que estuvieron más débiles desde el punto de vista técnico. El diseño del nuevo entrenamiento osce (segunda etapa de la investigación) tendrá el formato siguiente: Será realizado en los modelos simulados utilizados en el osce de la primera etapa. Sin embargo, los alumnos realizarán ejercicios con dificultad progresiva y supervisión de expertos quienes efectuarán feedback efectivo en cada sesión de entrenamiento para mejorar rápidamente los errores. Una sesión durará 2 horas y los alumnos rotarán por

siete estaciones. Cada estación contará con al menos un experto supervisor. Los alumnos recibirán mayor o menor feedback de acuerdo con su puntaje de osce y los errores detectados en el momento del entrenamiento. Si una institución tiene más de 7 alumnos, simplemente se distribuirán en grupos de a dos de acuerdo con afinidad por nivel de competencias. El número de sesiones será determinado una vez se logre llegar a un puntaje de corte mínimo de 80% del puntaje máximo obtenido por expertos (usando pautas validadas) para aprobar el entrenamiento. Las estaciones serán precedidas por clases especialmente diseñadas para el tipo de procedimiento a entrenar contando con videos del ejercicio y tips de expertos ante situaciones de trauma. Al finalizar el entrenamiento los participantes serán evaluados nuevamente con el mismo formato de osce. Los puntajes de antes y después serán analizados para evaluar adquisición de competencias.

El proyecto será ejecutado por el equipo de Simula ción UC, quienes cuentan con el centro de simulación con más de 360 m2 de espacio multifuncional donde se desarrollarán las evaluaciones prácticas y todos los programas de entrenamiento. El lugar además dispone de tecnología para realizar sesiones de entrenamiento con la grabación de éstas y cuenta con salas independientes para hacer debriefing o feedback grupal. La organización logística, como por ejemplo reuniones de coordi nación del equipo de investigación, reuniones con personal técnico y colaboradores, escritura de manuscritos, análisis de videos, tabulación de datos, etc., también se realizarán en las dependencias del centro. Dado que la infraestructura, espacio del centro de entrenamiento y capital humano son limitados, se ha determinado que los participantes serán evaluados, y entrenados por grupo institucional y no todos los alumnos de todas las ins tituciones al mismo tiempo, para esta etapa se espera entrenar cada institución en 2 meses, por lo que todo el ciclo de entrenamientos será realizado entre los años 2 v 3 de la investigación FONDECYT. Tras culminar el programa de entrenamiento incluido el osce final, los alumnos deberán contestar una encuesta validada de percepción de la experiencia adquirida junto con el grado de seguridad ante el procedimiento. Esta misma encuesta será realizada 6 meses después a todos los participantes. donde además se objetivará si el alumno ha realizado algún procedimiento de trauma de urgencia en su institu ción y el resultado quirúrgico de esta intervención. Con esta metodología podremos tener una aproximación a comprender la transferencia de habilidades técnicas ad quiridas a la sala operatoria con pacientes reales.

# Conclusiones

Ya finalizado este proyecto, quedamos con la sensación de haber creado una herramienta capaz de mejorar el panorama actual en medicina de urgencia. Se ha diseñado un fantoma que permite a médicos practicar uno de los procedimientos más complejos en la sala de urgencias a un costo que les permite a las distintas instituciones incorporar la práctica de este procedimiento. Todo esto se logró gracias a un proceso que contempló áreas multidisciplinarias. las cuales fueron relacionadas a tra-

vés del diseño considerando y resolviendo inteligentemente cada una de las exigencias que se nos propusieron. Si bien aún existen mejoras que se podrían aplicar al producto final, el resultado actual ha generado un impacto muy positivo en los usuarios. Entre estas mejoras, la más importante para nosotros es el desarrollo de materiales que permitan simular de manera aún mas realista las texturas y el comportamiento de los tejidos presentes en nuestros cuerpos, una proyección al corto plazo es incorporar el hidrogel como material principal para la fabricación de los tejidos, y encontrar una formula que nos permita simular características mas complejas en las capas del módulo.

Otro factor importante para el éxito de este proyecto fue y será el acceso a las tecnologías de fabricación digital, especialmente la impresión 3D, la cual nos permitió generar las matrices, que de ser fabricadas de otras formas hubieran encarecido el proyecto hasta perder el sentido. Si bien nosotros contamos con una impresora de carácter industrial, creemos que con máquinas menos profesionales se pueden lograr resultados muy satisfactorios, por lo que el tipo de máquina no presenta una barrera en proyectos como este.

También, respecto del objetivo general de este proyecto, podemos decir que fue cumplido satisfactoriamente, ya que actualmente el equipo investigador del proyecto FONDECYT Nº1171908 tiene en sus manos un simulador que les permitirá aplicar el modelo de entrenamiento que han desarrollado para la medición de estudiantes de cirugía y cirujanos generales jóvenes. Por último, retomando los objetivos específicos propuestos en este trabajo podemos decir que se cumplieron exitosamente:

- Se logró fabricar un simulador de alta fidelidad anatómica a un bajo costo de producción, a través de la selección de los elementos específicos que se intervienen en una toracotomía y la obtención de modelos a partir de una persona, pudimos reducir los costos del simulador sin perder fidelidad anatómica. El costo de este simulador no superó los USD1.000, incluyendo las herramientas para seguir reproduciendolo.
- Se generaron las herramientas necesarias para producir replicas de las partes intervenidas en una toracotomía, permitiendo repeticiones controladas y replicables de este procedimiento en el simulador.
- El simulador presenta los elementos para realizar la toracotomía siguiendo los hitos claves que presenta la técnica, facilitando la medición de la mejora en las habilidades de quienes deban realizar el precedimiento.

## **Referencias**

- **1.** Blough, D. K., Hubbard, S., McFarland, L. V., G, D., S., Gambel, J., & Reiber, G. E. (n.d.). (20 de Junio de 2018). Journal of Rehabilitation Research & Development (JRRD). Obtenido de https://www. rehab.research.va.gov/jour/10/474/Blough.html
- **2.** Corvetto, Marcia, Bravo, María Pía, Montaña, Rodrigo, Utili, Franco, Escudero, Eliana, Boza, Camilo, Varas, Julián, & Dagnino, Jorge. (2013). Simulación en educación médica: una sinopsis. Revista médica de Chile, 141(1), 70-79.
- **כِ** Departamento de Estadística e Infomática en Salud, Ministerio de Salud. (20 de Junio de 2018). Estadísticas de Atenciones de Urgencia. Obtenido de http://www.deis.cl/estadisticasatencionesurgencia/
- **לِ** Departamento de Estadísticas e Informática en Salud, MINSAL. (20 de Junio de 2018). Mortalidad por algunas causas según regiones 2000 a 2011: Chile. Obtenido de Defunciones y Mortalidad por causas: http://www.deis.cl/defunciones-ymortalidad-por-causas/
- **5.** Estadísticas, I.n., http://www.ine.cl/, 2012
- **6.** Gaba DM. The future vision of simulation in health care. QualSaf Health Care 2004; 13(suppl 1): i2-i10
- **7.** Gibson, I., Rosen, D., & Stucker, B. (2015). Additive manufacturing technologies 3D printing, rapid prototyping and direct digital manufacturing. New York, NY: Springer.
- 8. Gruen, R.L., et al., Patterns of errors contributing to trauma mortality: lessons learned from 2,594 deaths. Ann Surg, 2006. 244(3): p. 371-80
- Lerner, E.B. and R.M. Moscati, The golden hour: 9. scientific fact or medical "urban legend"? Acad Emerg Med, 2001. 8(7): p.758-60.
- 10. Lim, K. H., Loo, Z. Y., Goldie, S. J., Adams, J. W., & Mcmenamin, P. G. (2015). Use of 3D printed models in medical education: A randomized control trial comparing 3D prints versus cadaveric materials for learning external cardiac anatomy. Anatomical Sciences Education, 9(3), 213-221.
- Mark Michaud. (2016). Creating the "Model Human"  $11.$ to Practice Surgery. 11 de Noviembre, de University of Rochester Sitio web: https://www.urmc.rochester. edu/news/story/4668/creating-the-model-humanto-practice-surgery.aspx
- $12.$ Mattu, A., Chanmugam, A. S., Swadron, S. P., Woolridge, D., Winters, M. E., & Marcucci, L. (2017). Avoiding common errors in the emergency department. Philadelphia: Wolters Kluwer.
- Practice management guidelines for emergency  $13.$ department thoracotomy, Journal of the American College of Surgeons, Volume 193, Issue 3, 303 -309
- 14. Taylor, J. A., & Ivry, R. B. (2012). The role of strategies in motor learning. Annals of the New York Academy of Sciences, 1251, 1-12.
- 15. Utili Ramírez, F. (2007). Simulación en el aprendizaje, práctica y certificación de las competencias en medicina. ARS MEDICA Revista de Ciencias Médicas, 36(2), 152-163.
- **16.** Ziv, A., Wolpe, P. R., Small, S. D., & Glick, S. (2003). Simulation-Based Medical Education. Academic Medicine, 78(8), 783-788.

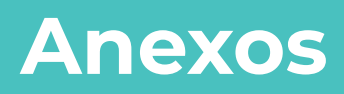

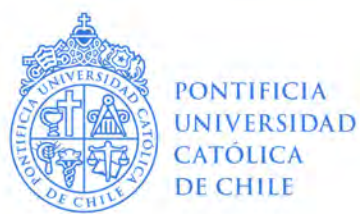

#### PROTOCOLO DE EVALUACIÓN DE SEGURIDAD EN LA INVESTIGACIÓN

Los derechos sobre el texto publicado en este documento pertenecen exclusivamente a la Pontificia Universidad Católica de Chile. Si desea reproducir o utilizar dicho material, debe obligatoriamente citar la fuente.

#### **INSTRUCCIONES**

- 1) Este Formulario consta de 8 secciones y cada uno de ellos contiene subsecciones.
- 2) La sección 1 debe ser llenada por todos los investigadores mientras que de las secciones 2-8 deberá llenar las subsecciones atingentes a su investigación de la siguiente manera.
- 3) Incluya sólo los reactivos, radiaciones y agentes biológicos que utilizará en este proyecto de investigación en los laboratorios UC.

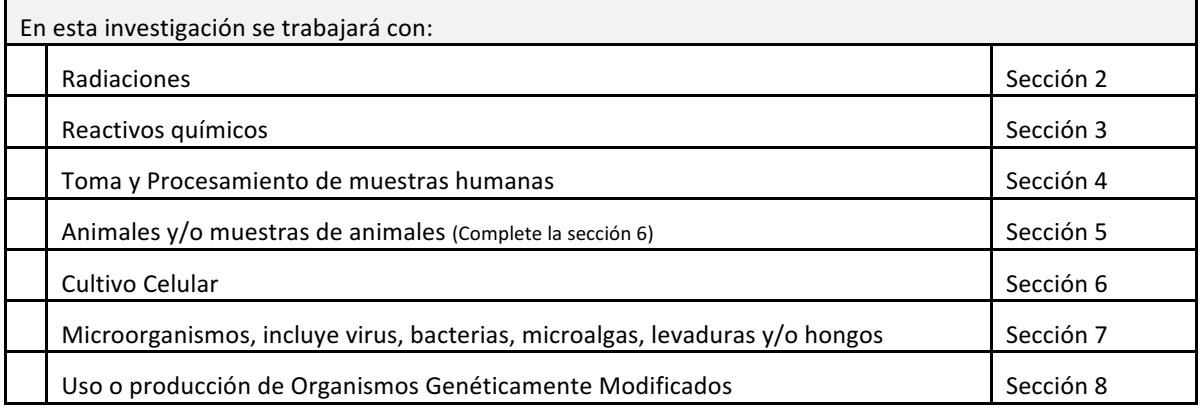

- 4) Puede consultar el Instructivo de llenado del Protocolo en caso que tenga dudas.
- 5) Adicionalmente en este documento se incluyen explicaciones, para visualizarlas debe pasar el mouse sobre la palabra Ayuda.
- 6) Si requiere información que no está contenida en las instancias anteriores puede contactarse con el área de Seguridad en la Investigación (correo vaseguel@uc.cl o al anexo 6703).
- 7) En caso de tener una gran cantidad de consultas le sugerimos solicitar una hora para pre revisión.

#### 1.- INFORMACIÓN GENERAL

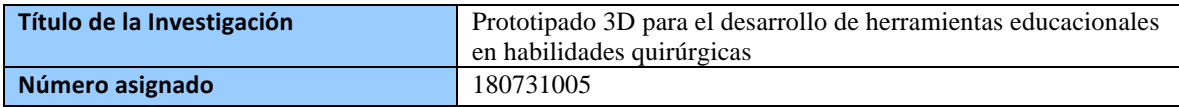

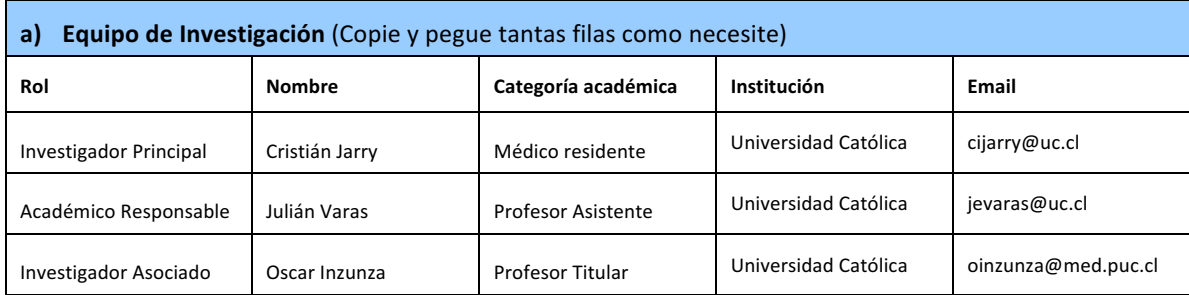

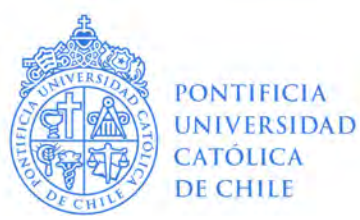

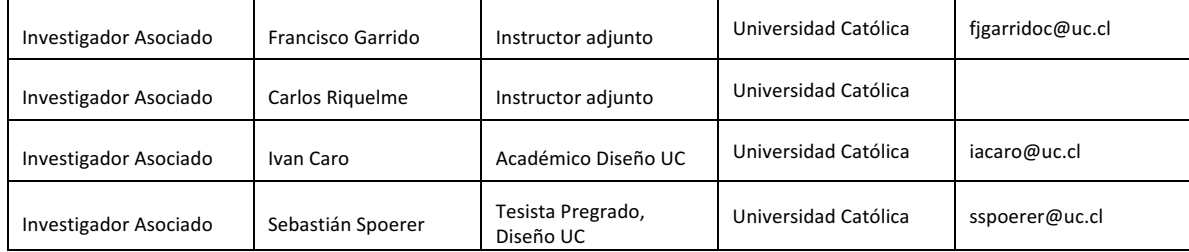

#### b) Finalidad de la Actividad. ¿Qué pretende conseguir con la investigación? Si es necesario incluya hipótesis y objetivos del proyecto. Máximo 600 palabras

Los programas de formación en habilidades quirúrgicas actualmente no logran dotar a sus alumnos de las competencias necesarias para enfrentar todos los tipos de procedimientos que de su profesión se esperan. Si bien es un problema multifactorial que involucra cambios culturales, económicos y de contexto ético-legal, sus soluciones desde el ámbito de la educación han dado resultados positivos. Un ejemplo de estás, ha sido el desarrollo de la simulación como herramienta en base a la cual optimizar curvas de aprendizaje.

La simulación quirúrgica ha demostrado acortar curvas de aprendizaje de procedimientos complejos con una adecuada transferencia de las habilidades a pabellón. A la fecha se ha reportado el desarrollo de cientos de modelos de aprendizaje simulado para la docencia quirúrgica, sin embargo, su desarrollo es costoso cuando se quiere obtener fidelidad y una semejanza aceptable a la realidad quirúrgica. La obtención de tejido y órganos exvivo de animales ha surgido como una oportunidad para obtener modelos de características similares a la realidad, pero el uso de este recurso presenta desventajas desde el punto de vista ético, de costos y bioseguridad. Además, hace necesaria una infraestructura que permita el almacenamiento, manipulación y preparación de los tejidos, lo cual también requiere de personal e infraestructura especializados. Por último, hace poco reproducible los escenarios clínicos, dado que, si bien los órganos son similares entre sí, pequeñas variaciones anatómicas pueden significar diferencias relevantes en el abordaje quirúrgico. Es así, que ha surgido interés en la incorporación de tecnología de impresión o prototipado 3D para la obtención de modelos fidedignos.

La impresión 3D es una tecnología que permite obtener estructuras tridimensionales de formas complejas, representadas a través de un programa de computación. Esta tecnología permite además, en base a imágenes biomédicas (Resonancia Magnética (RM), Tomografía Computada (TC), entre otros), reproducir estructuras anatómicas con un nivel de detalle que alcanza los 0,1mm en algunos equipos. Para que esto sea posible, es necesario hacer uso de protocolos de radiación que no sería seguro aplicar en pacientes, por lo cual el uso de preparados cadavéricos resulta ser un recurso fundamental.

Postulamos que el prototipado 3D en base a imágenes obtenidas de cadáveres es una herramienta valiosa para la elaboración de modelos simulados que permitan docencia en habilidades quirúrgicas.

El objetivo general o finalidad de este protocolo es obtener desarrollar modelos simulados 3D cercanos a la realidad, en base a imágenes obtenidas de preparados cadavéricos, que sirvan de herramientas docentes para el aprendizaje de habilidades quirúrgicas.

c) Metodología. Breve resumen del procedimiento experimental a realizar.(Prácticas, técnicas y métodos) Máximo 600 palabras.

El departamento de Anatomía Normal, pondrá a disposición muestras de cadáveres. Estas muestras consisten en torsos humanos frescos que son comprados a proveedor internacional certificado. Son trasladados respetando cadena de frío hasta nuestro país y hasta el laboratorio de anatomía, donde son

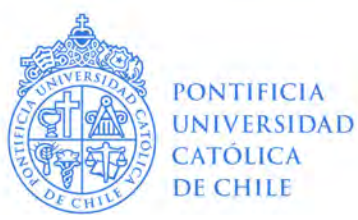

almacenados en refrigeradores especialmente destinados para este fin. Para ser manipulados los cadáveres se decongelan en pabellón de anatomía y una vez utilizados son desechados para su posterior cremación.

Estos torsos serán preparados por el equipo de anatomía y cirugía experimental según los fines necesarios y para poder ser incorporados de manera segura a la TC. La preparación de estos se realizará en el pabellón de anatomía de la escuela de Medicina y no se hace uso de químicos para su disección ni conservación, ya que se trata de frescos que una vez utilizados serán eliminados.

Mediante protocolos específicos de tomografía computada, configurados con fines de investigación, se obtendrán imágenes de los preparados cadavéricos. Para ello, se contará con la participación y logística del equipo de radiología y sus instalaciones, asegurando estándares de calidad en el uso de la maquina bajo estas condiciones. Se habilitará espacio en horario inhábil de manera de no intervenir con el rol asistencial del departamento de radiología. Cabe destacar que no se expondrá a radiación a ningún miembro del equipo; asimismo, esta investigación no contempla obtener imágenes de seres vivos ni pacientes.

En base a las imágenes obtenidas, el docente Iván Caro de Diseño UC y el alumno tesista de diseño Sebastián Spoerer, en conjunto al equipo del FabHaus de Diseño UC, desarrollarán mediante impresión 3D fidedignamente las estructuras anatómicas escaneadas. El proceso consiste en el análisis de la data obtenida por la TC y su posterior procesamiento para ser convertida en un modelo tridimensional suceptible de ser impreso. La impresora 3D permitirá imprimir un modelo inicial que servirá como matriz positiva para luego elaborar una matriz negativa en base a un material sólido que permita ser usado como molde. El material a utilizar consistirá en: Dragon Skin marca SmoothOn y microfibra para la piel; aceite de Silicona, caucho de Silicona y ecoflex GEL marca SmoothOn para grasa; y caucho se silicona para músculo. Las estructuras firmes (hueso, tejidos duros), se construirán en base a fibra de vidrio y acrílico. Los materiales y tecnología utilizada no implican riesgo biológico ni químico y serán aplicadas por investigadores de Diseño UC con experiencia en el ámbito de prototipado 3D.

Los modelos desarrollados, podrán ser utilizados por múltiples programas y módulos de aprendizaje simulado, en los cuales cirujanos de múltiples áreas podrán entrenar sus habilidades, literalmente operando al modelo. Actualmente, se encuentra en curso un FONDECYT Regular 1171908, que se vería directamente beneficiado de esta propuesta. El mencionado proyecto, busca evaluar y formar mediante simulación a cirujanos de todo Chile en casos de trauma, los cuales representan la primera causa de mortalidad en nuestro país en menores de 40 años. Contar con modelos anatómicos fidedignos donde entrenar, permitirá en el corto plazo aumentar el volumen máximo de formación, que hoy se ve limitado por la obtención de material exvivo y la logística que implica su manejo.

#### d.-ELIMINACIÓN DE RESIDUOS

Indique método de separación de residuos radioactivos o mixtos que se producirán en esta investigación. Procedimientos que realiza el equipo de investigación antes de ir al acopio).

No habrá uso de residuos radiactivos.

Indique el método de separación para la eliminación de residuos químicos que se producirán en esta **investigación.** Categorías en las que se separan los químicos antes de ser llevados al acopio general

No habrá uso de residuos químicos.

Indique el método de separación para la eliminación de residuos biológicos que se producirán en esta **investigación.** Incluya residuos cortopunzantes, líquidos de cultivo, líquidos de muestras y sólidos (cadáveres, biopsias, etc)

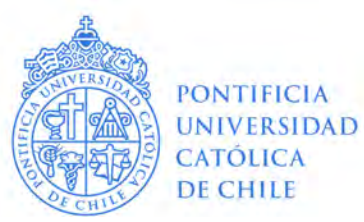

Los cadáveres si bien se manipularán, serán almacenados por anatomía normal y no eliminados hasta finalizar la investigación. De tener que eliminar porciones de tejido, se eliminará como residuo biológico bajo los protocolos habituales de Anatomía UC.

Indique dónde se realizará el acopio de los residuos y cómo se realizará el retiro desde el laboratorio y desde la Universidad.

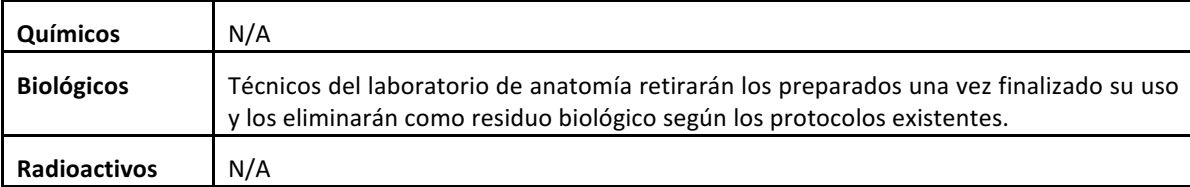

e) Protección del embarazo. Identifique claramente si en la investigación existen riesgos para el desarrollo de un embarazo. En caso que si existen describa las medidas de seguridad que se tomarán en su laboratorio si una de sus integrantes se encuentra embarazada y durante el periodo de lactancia.

Complete esta sección aun cuando de momento no existan mujeres en el equipo de investigación

No aplica, dado que no se expondrán los investigadores a elementos potencialmente dañinos.

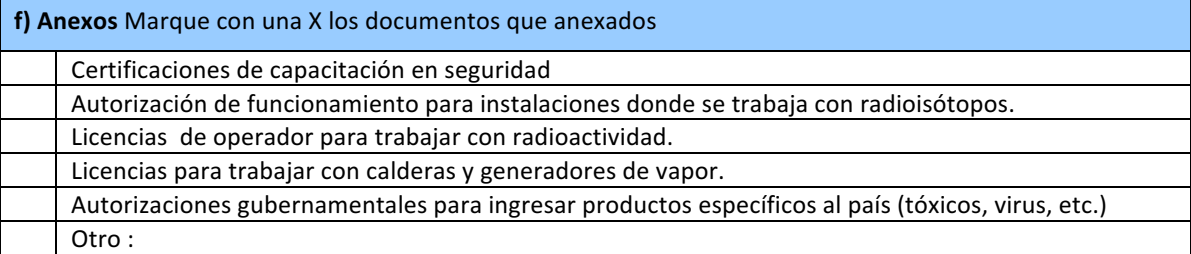

g) Información adicional. Proporcione aquí cualquier información adicional que le parezca importante para la evaluación del proyecto.

**2. RADIACIONES** 

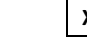

 $SI$ 

NO (Siga en la sección 3)

A. LABORATORIOS. Indique el (los) laboratorio(s) e instituciones dónde se realizará el trabajo con radiaciones. (En caso de tratarse de un laboratorio no UC, identifique laboratorio y persona que manipulará los radioisótopos y siga en la sección 3)

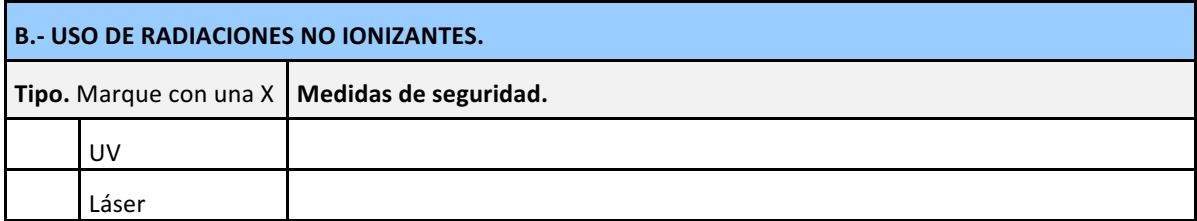

PONTIFICIA UNIVERSIDAD CATÓLICA DE CHILE

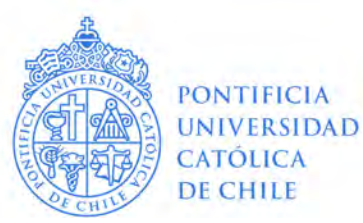

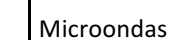

#### Siga completando esta sección sólo si utilizará radiaciones ionizantes, de lo contrario pase a la sección 3.

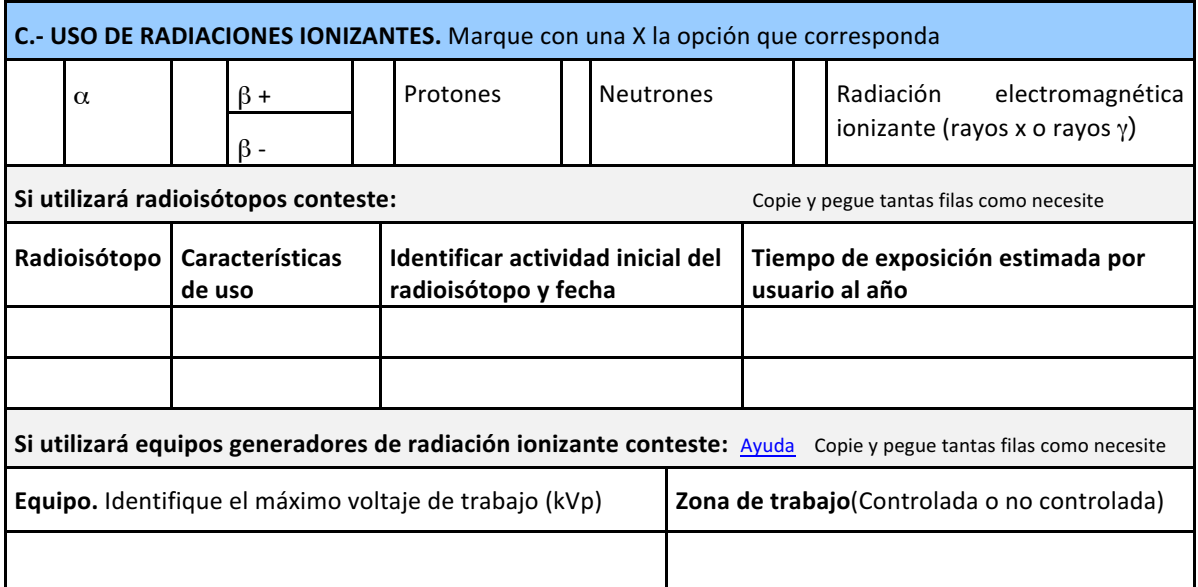

### C.1 AUTORIZACIONES REQUERIDAS POR EL DECRETO SUPREMO Nº 133 DE 1984 (Publicado en el Diario **Oficial 23.08.84)**

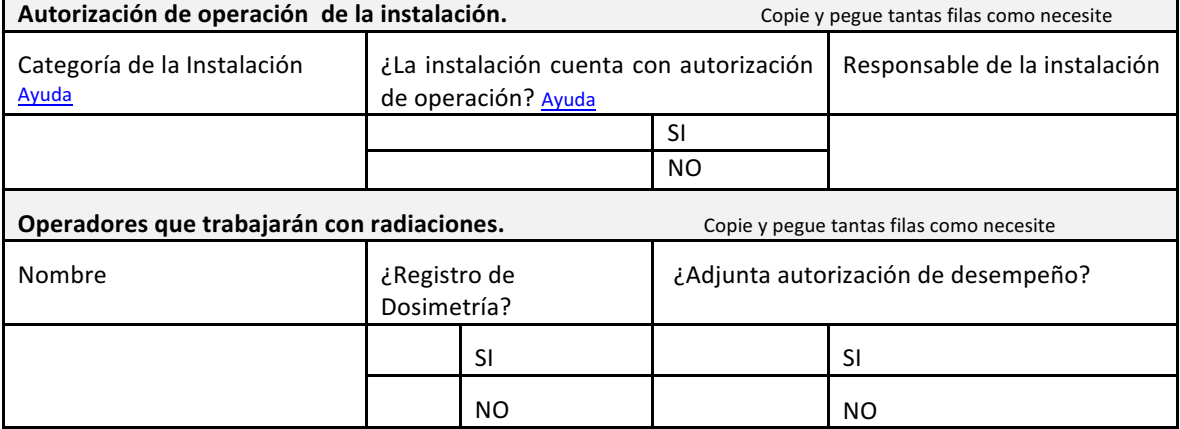

#### **C.2 MEDIDAS DE SEGURIDAD CONTRA LAS RADIACIONES IONIZANTES.**

Elementos de protección Personal

Prácticas de trabajo seguro

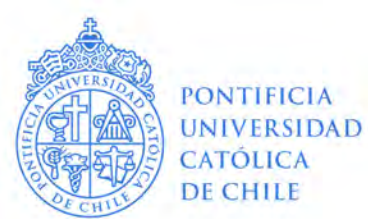

Institución que realiza el servicio de dosimetría personal externa autorizado por el PECDPE

Del almacenamiento y trabajo con radioisótopos

C.3 TRANSPORTE En caso de transportar material radioactivo indique las medidas de seguridad que se aplicarán para el proceso.

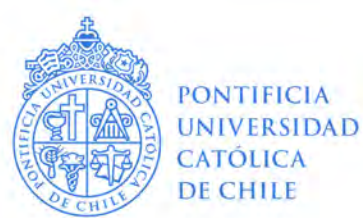

 $SI$ 

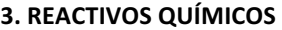

 $\mathbf{x}$ NO (Siga en la sección 4)

A. LABORATORIO. Identifique el(los) Laboratorio(s) e Instituciones dónde se realizará el trabajo con los reactivos. (En caso de tratarse de un laboratorio no UC, identifique y siga en la sección 4)

#### **B. CARACTERÍSTICAS DE LOS COMPUESTOS QUÍMICOS**

Identifique nombre y peligrosidad de los reactivos con los que trabajará en esta investigación.

Guíese por los pictogramas que se presentan, en caso que sus reactivos tengan otros pictogramas deberá homologar la peligrosidad a las categorías actuales y para esto deberá consultar el etiquetado del producto.

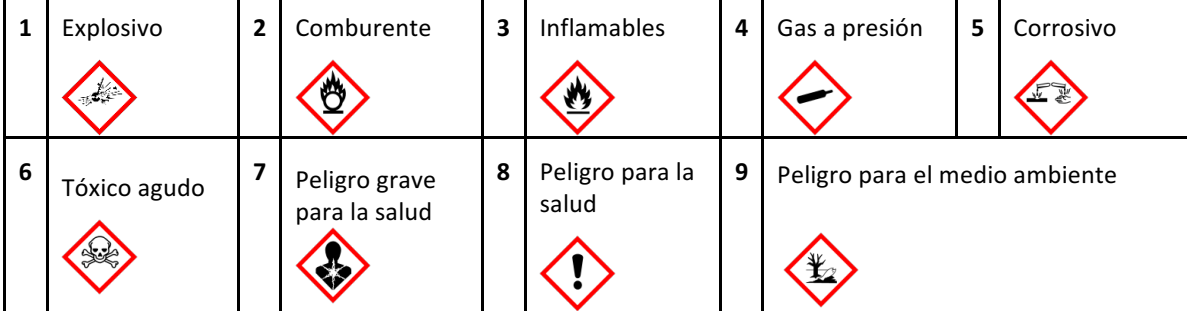

Nombre los reactivos con que trabajará en esta investigación e identifique la peligrosidad asociada según el número casilla correspondiente. Recuerde que un reactivo puede tener más de una clasificación.

NOTA: No se hará uso de reactivos químicos en la manipulación del cadaver. Para la construcción del modelo se hará uso de material de disponibilidad comercial que no implica riesgo químico ni biológico.

#### C. MEDIDAS DE SEGURIDAD PARA EL MANEJO DE LOS REACTIVOS QUÍMICOS

Elementos de protección personal de uso obligatorio en el laboratorio

Reactivos que serán manipulados bajo campana de extracción o con protección respiratoria (indique filtro)

Otras medidas de seguridad

E. En caso de transportar reactivos indique las medidas de seguridad que se aplicarán para el proceso.

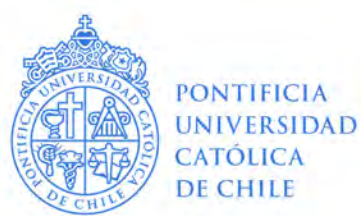

#### 4. MUESTRAS DE ORIGEN HUMANO

NO (Siga en la sección 5)

#### A. UNIDAD DE TOMA DE MUESTRAS HUMANAS

Si la toma de muestras se realizará en dependencias UC elija una alternativa:

Tiene autorización sanitaria. Especifique una de la Lista de Tomas de muestras :

 $X \mid SI$ 

Se realiza en pabellón. Especifique recinto Hospitalario UC:

Se realiza en sala de procedimientos. Especifique cuál :

No tiene autorización sanitaria (Como CICUC) Especifique:

Si la toma de muestras NO se realiza en dependencias UC indique:

Las muestras son obtenidas por proveedores certificados de preparados cadavéricos, que se rigen por normativas vigentes en su obtención, transporte y entrega al Departamento de Anatomía UC.

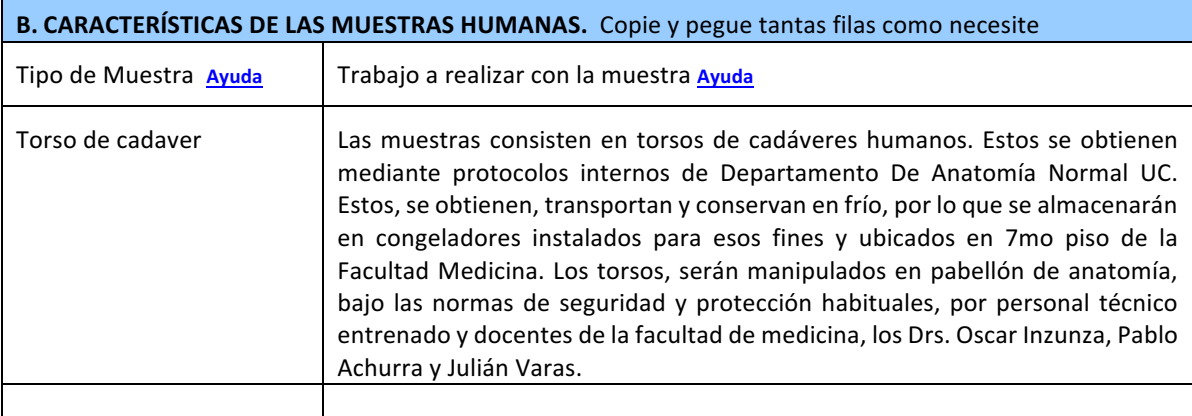

#### C. PROCESAMIENTO DE MUESTRAS HUMANAS.

Identifique dónde se realizará el procesamiento de las muestras

Laboratorios no UC, identifique y siga en la sección 5:

Laboratorios UC:

Red de Laboratorios Clínicos UC : Especifique cuál de la Lista de Laboratorios

Red de Laboratorios de especialidades UC, Especifique cuál de la Lista de Laboratorios

X | No clínico: Laboratorio de Anatomía Normal UC. Dr Oscar Inzunza, Facultad de Medicina UC, 7mo Piso.

Si Ud. marcó la opción laboratorio no clínico UC debe completar a continuación

¿Qué medidas de seguridad se tomarán para trabajar con muestras de origen humano? Incluya elementos de protección personal, medidas para disminuir aerosoles, planes en caso de derrames, lugar de trabajo en el laboratorio, etc.

Se aplicarán las medidas habituales de manejo de preparados cadavéricos. Esto incluye su transporte y conservación en frío y su descongelamiento en pabellón de anatomía. Los técnicos y docentes que

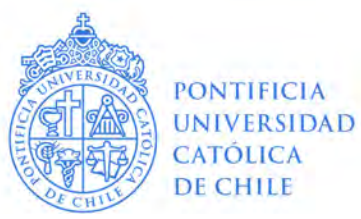

manipularán estos torsos o preparados, lo realizarán bajo medidas de protección estándar, haciendo uso de material desechable que se eliminará como residuo biológico al tomar contacto con las muestras.

Para la obtención de las imágenes, se cubrirá por completo el preparado haciendo uso de material plástico limpio e impermeable (3 capas) y una cuarta capa interna de material absorvente en contacto con el cadaver. De esa manera, en horario inhabil, se transportará la muestra al departamento de radiología. Se coordinará con técnicos de radiología y médico de turno, el uso de una sala de Tomografía computada. El equipo, se aislará mediante material plástico y papel limpio y el cadaver no tendrá contacto con la máquina en ningún momento. El personal que manipulará el preparado, consistirá en técnicos del equipo de Anatomía UC, quienes contarán con medidas de protección estándar. Ningún investigador ni profesional se verá expuesto a radiación.

#### ¿Existirá un programa de inmunización para los integrantes del laboratorio?

Quienes manipularán directamente los tejidos, cuentan con vacunación según norma UC (VHB) y antitetánica.

#### D. En caso de transportar las muestras indique las medidas de seguridad que se aplicarán para el proceso.

Para el transporte del material, se cubrirá por completo el preparado haciendo uso de 2 capas de material plástico limpio e impermeable más una tercera capa absorvente directamente en contacto con el torso. El transporte se realizará en horario inhabil, mediante camilla y por parte de los investigadores y equipo técnico de Anatomía UC. Dado que se utilizarán pasillos de servicio del hospital, no se tendrá contacto con pacientes. Se transportará la muestra al departamento de radiología y posteriormente, de vuelta a Anatomía, 7mo piso para su almacenamiento.

#### 5. MUESTRAS DE ANIMALES O ANIMALES

A. LABORATORIO (En caso de tratarse de un laboratorio o centros no UC, identifíquelos y siga en la sección 6. Cultivo celular)

 $\pmb{\chi}$ 

NO (Siga en la sección 6)

**SI** 

Indique el bioterio de donde provienen los animales

Indique el (los) Laboratorio(s) e Instituciones dónde se realizará la toma de muestras de origen animal

Indique el (los) Laboratorio(s) e Instituciones dónde se realizará el procesamiento de muestras de origen animal

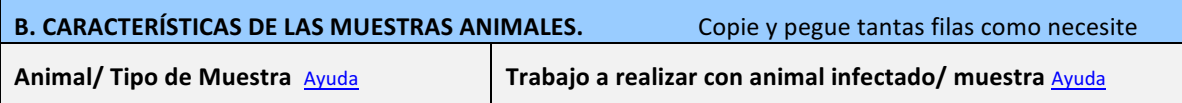

PONTIFICIA UNIVERSIDAD CATÓLICA DE CHILE

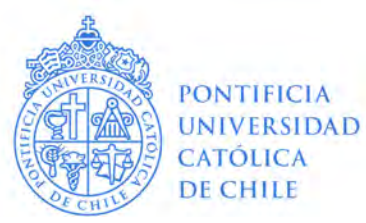

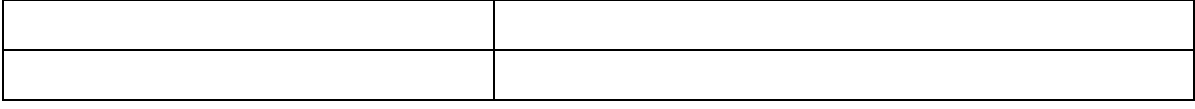

C. MEDIDAS DE SEGURIDAD PARA EL MANEJO DE ANIMALES/ MUESTRAS ANIMALES. Incluya elementos de protección personal, medidas para disminuir aerosoles, planes en caso de derrames, lugar de trabajo en el laboratorio, etc.

D.TRANSPORTE. En caso de transportar las muestras/animales indique las medidas de seguridad que se aplicarán para el proceso.

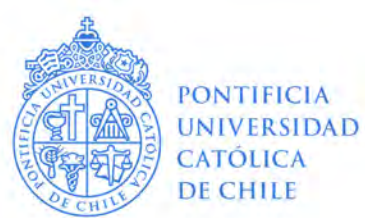

 $SI$ 

#### **6. CULTIVO CELULAR**

 $\mathbf{x}$ NO (Siga en la sección 7)

A. LABORATORIO (En caso de tratarse de un laboratorio o centros no UC, identifíquelos y siga en la sección 7. Microorganismos)

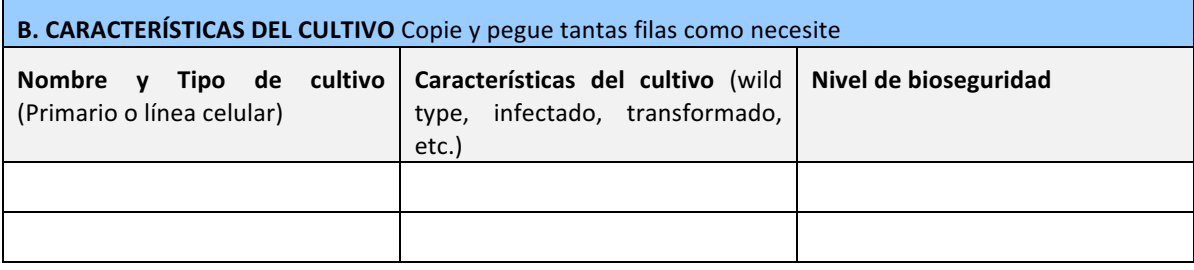

C. MEDIDAS DE SEGURIDAD PARA EL MANEJO DE CULTIVO CELULAR. Incluya elementos de protección personal, medidas para disminuir aerosoles, planes en caso de derrames, lugar de trabajo en el laboratorio, etc
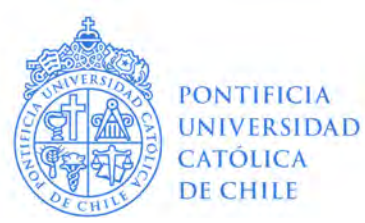

#### 7. MICRORGANISMOS (MO)

 $\mathbf{x}$ NO (Siga en la sección 7)

(Incluye virus, bacterias, microalgas, levaduras y/o hongos)

A. LABORATORIO. Identifique el (los) Laboratorio(s) e Instituciones dónde se realizará el trabajo con microrganismos. (En caso de tratarse de un laboratorio no UC, identifique y siga en la sección 8. OGM)

 $SI$ 

#### **B. CARACTERÍSTICAS DE LAS MUESTRAS**

¿Se utilizarán microorganismos que producen enfermedades de notificación obligatoria? Para conocer esta lista visite *este link*. Recuerde que necesitará autorización expresa del SAG para trabajar con microorganismos exóticos

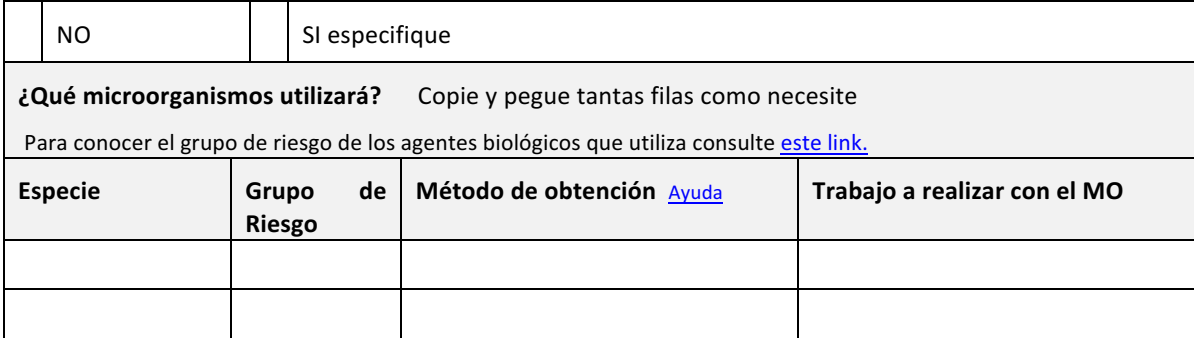

C. MEDIDAS DE SEGURIDAD PARA TRABAJAR CON MICRORGANISMOS Incluya elementos de protección personal, medidas para disminuir aerosoles, planes en caso de derrames, lugar de trabajo en el laboratorio, etc.

## C.1. INFORMACIÓN ADICIONAL PARA TRABAJAR CON LENTIVIRUS

Características del lentivirus

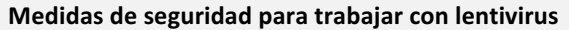

D. TRANSPORTE. En caso de transportar microorganismos indique las medidas de seguridad que se aplicarán para el proceso.

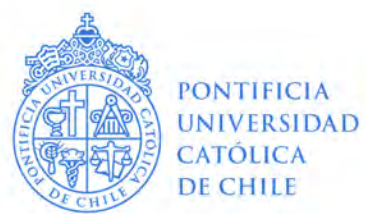

#### 8. ORGANISMOS GENÉTICAMENTE MODIFICADOS (OGM)

Organismo cuyo material genético ha sido modificado de alguna manera que no se produce naturalmente.

SI, obtenidos comercialmente o donados  $\vert \ \vert$  SI, producidos en el laboratorio

En caso de tener dudas diríjase al siguiente enlace Link de ayuda

A. LABORATORIO. Identifique el (los) Laboratorio(s) e Instituciones dónde se realizará el trabajo con OGM (En caso de tratarse de un laboratorio no UC, sólo identifique el laboratorio)

X No

**B. PERMISOS ESPECIALES** 

Marque con una X si su propuesta de investigación contempla alguno de los elementos Ayuda

Experimentos o ensayos en un campo abierto o un ecosistema natural.

Importación plantas transgénicas, de microorganismos patógenos genéticamente modificados, o de actividad biológica desconocida.

Experimentos o ensayos con microorganismos, o plantas transgénicas que por razones especiales se solicitan efectuar en lugares diferentes al laboratorio.

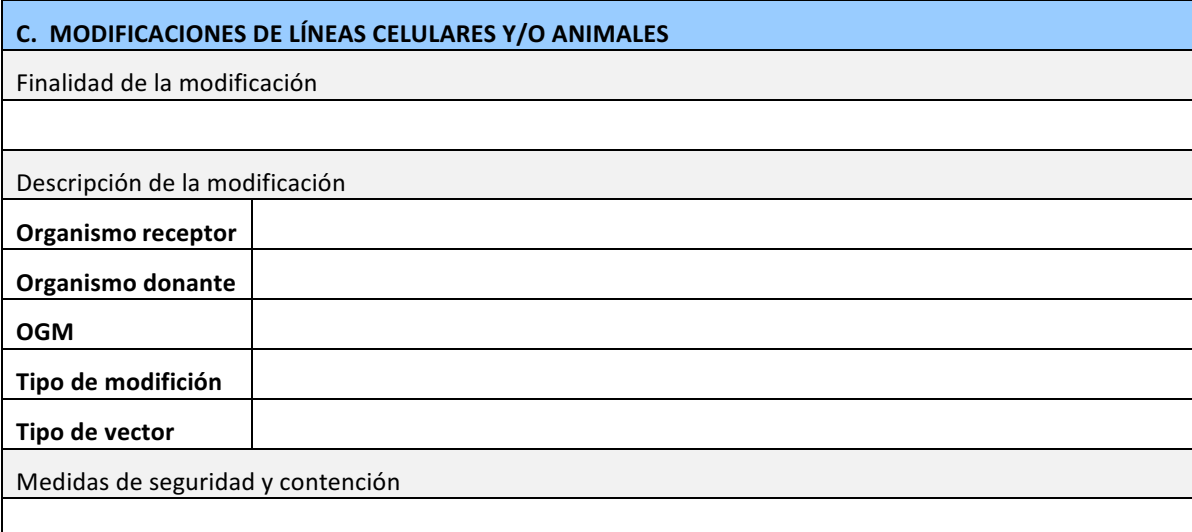

Sólo si la propuesta de investigación contempla la modificación de plantas, virus, bacterias u hongos complete los ítems D,E,F

D. CARACTERÍSTICAS DEL ORGANISMO RECEPTOR Organismo que sufrirá la modificación genética, como bacteria wild type, animal al que se infectará con un virus, línea celular que se le introducirá un gen, etc.)

Nombre Científico, Nombre Común y Taxonomía (Línea celular, bacteria, hongo, animal, planta, virus, etc):

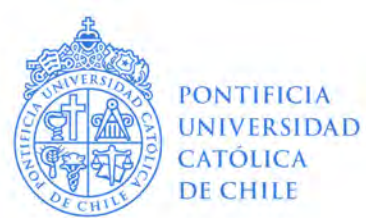

Hábitat natural del organismo receptor y distribución geográfica en el que se encuentra:

Indique el origen del organismo receptor: (Aislado en el laboratorio, comercial, donado por otro centro)

Existen posibles modificaciones genéticas anteriores:

¿El organismo receptor se considera patógeno antes de ser modificado genéticamente? Si se considera patógeno indique la especie para la cual es patógeno, en caso de ser el ser humano indique grupo de riesgo y método de patogenicidad

El organismo receptor es capaz de sobrevivir fuera de las condiciones de cultivo (Si la respuesta es sí especifique)

E.- CARACTERÍSTICAS DEL ORGANISMO DONANTE

Nombre Científico, Nombre Común y Taxonomía (Línea celular, bacteria, hongo, animal, planta, virus, etc):

¿El organismo donante se considera patógeno? Indique para qué especie es patógeno, en caso de ser el ser humano indique grupo de riesgo y método de patogenicidad

¿Qué gen/genes que se obtendrán del organismo donante?

¿Qué unción cumple el gen en el organismo donante y para qué codifica?

¿Las secuencias insertadas están implicadas de alguna forma en las propiedades patógenas o nocivas del donante?

¿El organismo donante y el receptor intercambian material genético de forma natural?, si su respuesta es sí especifique

## **F.-CARACTERÍSTICAS DE LA MODIFICACIÓN GENÉTICA**

¿Qué tipo de modificación realizará? Ayuda

¿Cuál es la finalidad de la modificación?

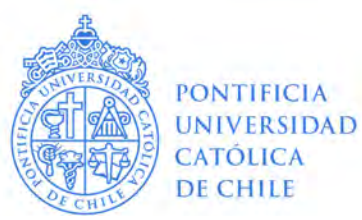

¿Qué técnica utilizará para realizar la modificación genética? Ayuda

¿Se utilizará un vector en el proceso de modificación?

Si la respuesta es sí identifique:

Tipo e identidad del vector, y sus características Si se trata de un virus indique si este es defectivo en su replicación. (Puede adjuntar mapa de restricción del vector) Si se trata de un bacteriófago indicar si se han inactivado sus propiedades lisogénicas Hospederos naturales del vector: Puede el vector transferir marcadores de resistencia a otros organismos (especifique si su respuesta es si)

G.-CARACTERÍSTICAS DEL OGM Para cada ítem indique efecto observado o el efecto esperado si aún no ha producido el OGM

El OGM es diferente del receptor en lo que respecta a:

Marque con una x si corresponde

Capacidad de supervivencia fuera de condiciones de cultivo. Especifique

Modo o tasa de reproducción. Especifique

Patogenicidad para el ser humano. Especifique

Posibles efectos sobre el medio ambiente. Especifique

¿Cuál es la estabilidad genética del OGM, estado y secuencia del inserto después de un cierto número de generaciones?

¿Cuál es la posibilidad de transferencia de material genético a otros organismos?

Describa los métodos de identificación del OGM para diferenciarlo del receptor de origen:

Indique el volumen o cantidad máxima de OGM a producir y/o utilizar: (Volumen en caso de MO, Número en caso de plantas o animales)

H.- MEDIDAS DE SEGURIDAD PARA EL MANEJO DE OGM

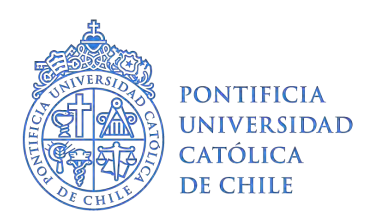

# **COMITÉ INSTITUCIONAL DE SEGURIDAD EN INVESTIGACIÓN ACTA DE APROBACIÓN**

## **Miembros del Comité**

Sra. Ana María Guzmán Durán, Presidente, Facultad de Medicina. Sr. Rafael Medina Silva,Vicepresidente, Facultad de Medicina. Sra. Valentina Seguel Fernández, Secretaria Ejecutiva, Vicerrectoría de Investigación. Sr. Juan Carlos Bravo Valpreda, Red Salud UC-Christus. Sra. Paola Carpile Etchart, Facultad de Física. Sr. Alejandro Cabrera Oyarzún, Facultad de Física. Sr. Denis Fuentealba Patino, Facultad de Química. Sr. Jorge González Escobar, Departamento de Prevención de Riesgos.

Sr. Pablo González Muñoz, Facultad de Ciencias Biológicas.

- Sr. Manuel Latud Rojas, Facultad de Ciencias Biológicas.
- Sr. Emilio Olivares Huerta, Departamento de Prevención de Riesgos.
- Sr. Hannetz Roschzttardtz, Facultad de Ciencias Biológicas.

Sra. Sandra Solari Gajardo, Facultad de Medicina.

- Sr. Carlos Troncoso Troncoso, Dirección de Infraestructura.
- Sr. Jonathan Vargas Sepúlveda, Departamento de Prevención de Riesgos.
- Sra. Flavia Zacconi, Facultad de Química.

Participaron en esta aprobación los miembros del Comité que asistieron a la sesión del día 24 de agosto de 2018.

**Título del proyecto:** Prototipado 3D para el desarrollo de herramientas educacionales en habilidades quirúrgicas

**Investigador responsable:** Cristián Ignacio Jarry Trujillo **Institución:** Facultad de Medicina, Pontificia Universidad Católica de Chile

**Académico responsable:** Julián Emanuel Varas Cohen **Institución:** Facultad de Medicina, Pontificia Universidad Católica de Chile

**Financiamiento:** Fondos departamentales **ID Protocolo:** 180731005

# **Fundamentación de la aprobación**:

1. En el protocolo evaluado se utilizarán muestras biológicas de origen humano

2. El Comité ha determinado que el nivel de biocontención necesario para manipular los agentes biológicos es nivel 2.

3. Todos los agentes de riesgo serán manipulados según lo descrito en el protocolo de evaluación del Comité Institucional de Seguridad en Investigación adjunto en este documento. 4. El protocolo evaluado contempla las medidas de seguridad, contención, custodia e instalaciones necesarias para trabajar con los agentes de riesgo que se

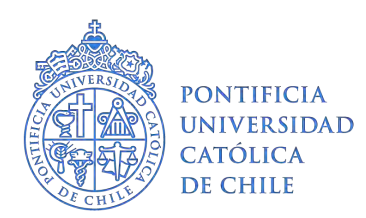

# **COMITÉ INSTITUCIONAL DE SEGURIDAD EN INVESTIGACIÓN ACTA DE APROBACIÓN**

utilizarán en el proyecto.

## **Resolución del Comité:**

En la sesión del 24 de agosto de 2018 del Comité Institucional de Seguridad se ha determinado la **Aprobación sujeta a rectificación** de algunos de los elementos de este protocolo.

Las modificaciones solicitadas fueron recibidas el día 29 de agosto de 2018.

Esta aprobación tiene vigencia por el período de duración del proyecto.

En la eventualidad de incorporar modificaciones a los procedimientos especificados en el protocolo aprobado, el investigador deberá notificarlo al comité para la emisión de una nueva acta de aprobación.

Los Responsables UC se comprometen a dar fiel cumplimiento al protocolo aprobado. Los siguientes documentos han sido aprobados y están disponibles para ser descargados:

- Version2 Protocolo Seguridad en la Investigacion.docx
- Compromiso Investigadores.pdf

Les saludan atentamente,

TIND **SEGUEL F.** Secretaria Ejecutiva

Presidenta

Santiago, 05 de septiembre de 2018

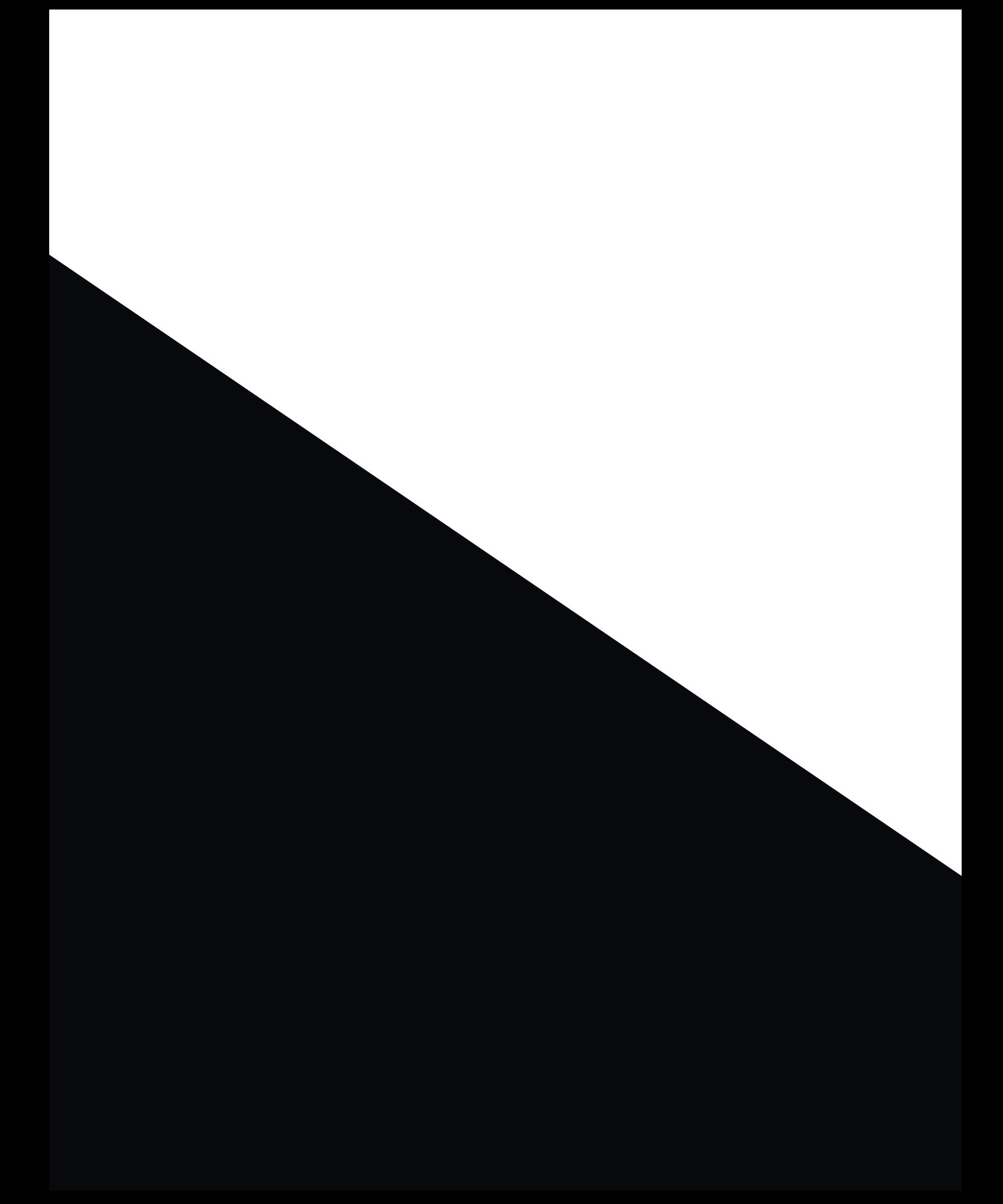